City of Phoenix

Submitter's Handbook

Office of the City Engineer Design and Construction Procurement

## Introduction

The City of Phoenix uses the SAP Supplier Relationship Management (SRM) for eProcurement. RFx (Solicitation) is part of the eProcurement system.

Consultants and Contractors (Submitters) are invited to participate in the response of an RFx via the City of Phoenix Supplier Portal. Submitters must register with the City of Phoenix with appropriate Product Categories to be invited via email for the applicable solicitations. Submitters are to register via <a href="https://www.phoenix.gov/finance/vendorsreg">https://www.phoenix.gov/finance/vendorsreg</a>. Submitters are to register via <a href="https://www.phoenix.gov/finance/vendorsreg">https://www.phoenix.gov/finance/vendorsreg</a>. Submitters are to register via <a href="https://www.phoenix.gov/finance/vendorsreg">https://www.phoenix.gov/finance/vendorsreg</a>. Submitters are to register via <a href="https://www.phoenix.gov/finance/vendorsreg">https://www.phoenix.gov/finance/vendorsreg</a>. Submitters are to register via <a href="https://www.phoenix.gov/finance/vendorsreg">https://www.phoenix.gov/finance/vendorsreg</a>. Submitters are to register via <a href="https://www.phoenix.gov/finance/vendorsreg">https://www.phoenix.gov/finance/vendorsreg</a>. Submitters are to register via <a href="https://www.phoenix.gov/finance/vendorsreg">https://www.phoenix.gov/finance/vendorsreg</a>. Submitters are to register via <a href="https://www.phoenix.gov/finance/vendorsreg">https://www.phoenix.gov/finance/vendorsreg</a>. Submitters are to register via <a href="https://www.phoenix.gov/finance/vendorsreg">https://www.phoenix.gov/finance/vendorsreg</a>. Submitters are to register via <a href="https://www.phoenix.gov/finance/vendorsreg">https://www.phoenix.gov/finance/vendorsreg</a>. Submitters are to register via <a href="https://www.phoenix.gov/finance/vendorsreg">https://www.phoenix.gov/finance/vendorsreg</a>. Submitters are to register via <a href="https://www.phoenix.gov/finance/vendorsreg">https://www.phoenix.gov/finance/vendorsreg</a>. Submitters will only be invited to participate per the Product Category(s) pertaining to the RFx and a Supplier List is used to invite Submitters registered under the associated Produ

Once received, Submitters are to respond to the invitation before the Submission Date/Time elapses. Responses from Submitters are to be entered in the Supplier Portal for the City of Phoenix Contracts Specialist to review in the SAP eProcurement Portal. Submitters are responsible for the completeness and accuracy of their RFx Response submission.

It is imperative that Submitters log-in to the City of Phoenix Supplier Portal regularly to view their Invitations for RFx Response, check the status of their RFx Response(s) and to take appropriate timely actions relating to the RFx.

## Accessing the City of Phoenix Supplier Portal

Submitters will receive the Invitation for RFx Response via the City of Phoenix Supplier Portal. Submitters will log-in to the City of Phoenix Supplier Portal at URL https://eprocurement.phoenix.gov/irj/portal

| <b>procure</b> PHX |                                                      |
|--------------------|------------------------------------------------------|
|                    | User * Password * Log On Logon Problems? Get Support |
|                    |                                                      |

Submitters may use any internet browser to log-in to the Supplier Portal, however, Internet Explorer 11 and Google Chrome are recommended.

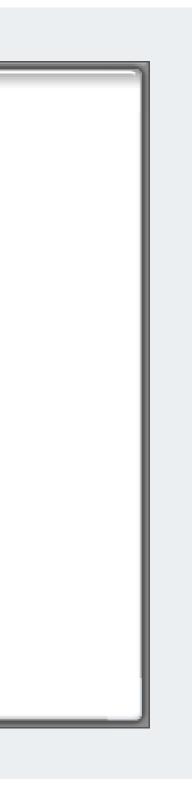

After successfully logging in to the City of Phoenix Supplier Portal, the following screen appears.

D

To access RFx information, click the RFx and Auctions tab on the ribbon. Submitters will see an Overview of all RFx(s) that they are invited to Respond to.

| SAP                                                                                                    | Search:                                                                                                    |
|----------------------------------------------------------------------------------------------------|----------------------------------------------------------------------------------------------------|
| ∢Back Forward                                                                                                    |                                                                                                    |
| RFx and Auctions Administration Messages                                                                                                    |                                                                                                    |
| Home Create Users Own Data Company Data                                                                                                    |                                                                                                    |
| Administration > Home                                                                                                    |                                                                                                    |
| Welcome Vendor Administrator                                                                                                    |                                                                                                    |
| Thank you for your interest in becoming a vendor in the City of Phoenix Portal.                                                                                                    |                                                                                                    |
| As a Vendor Administrator for your company you have the authority to:                                                                                                    |                                                                                                    |
| <ul> <li>Maintain Own Data</li> <li>Create Additional Users</li> <li>Maintain your Company and User data</li> <li>Maintain your Product Category selections</li> <li>Access Vendor Help Portal</li> </ul>                                                                                                    |                                                                                                    |
| It is your responsibility to keep all information current. If your e-mail address is not correct, your firm shall be deleted from our vendor file when we perform a maintenance check of the electronic notification for all applicable solicitations. Vendors must routinely check our City of Phoenix Bids site for a listing of current business opportunities. The Vendor Administrator Divis for any particular reason. | system. Being a registered vene<br>sion will not be responsible if a vene<br>sion will not be responsible if a vene<br>sion will not be respo |
| If you have any questions, please visit our City of Phoenix Portal site at:<br>https://www.phoenix.gov/financesite/Pages/EProc-help.aspx                                                                                                    |                                                                                                    |
| If you would like additional assistance, please send an email to vendor.support@phoenix.gov or call (602)262-1819.                                                                                                    |                                                                                                    |
| Thank you for registering!                                                                                                    |                                                                                                    |
|                                                                                                    |                                                                                                    |
|                                                                                                    |                                                                                                    |

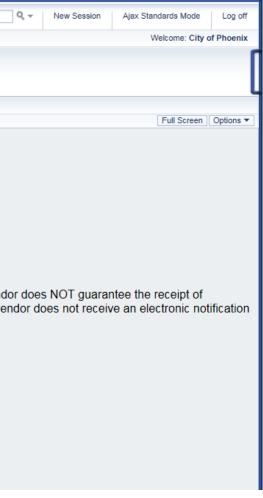

If logging in for the first time, the Overview will allow Submitters to see all active RFx Events (Numbers), Descriptions, Types, and Status as well as the Start and End Dates / Times.

Submitters should click the Refresh button to ensure that current / updated RFx data is loaded.

Submitters can also filter this list by clicking the Show Quick Criteria Maintenance] button. Submitters can choose to display a specific RFx by searching for it.

If you are returning to your RFx Event after logging off, you can easily access your RFx Response, by locating the Response Number associated with the RFx (Event) you want to edit. Click on your RFx Response Number (hyperlink), and a new window will pop-up which will allow you to make changes to your RFx Response directly. Remember, you can't make changes to any attachments within the system. You can only add or delete attachments. Document editing should be done on your PC.

| Forward History Fa                                                                                                    | vorites Personalize View Help                                                                                                    |                                                                                                    |                                                                                                    |            |                                                                                  |                                                         |                                                                                                    |                                 |
|----------------------------------------------------------------------------------------------------|----------------------------------------------------------------------------------------------------|----------------------------------------------------------------------------------------------------|----------------------------------------------------------------------------------------------------|------------|----------------------------------------------------------------------------------|---------------------------------------------------------|----------------------------------------------------------------------------------------------------|---------------------------------|
| 0 0                                                                                                    |                                                                                                    |                                                                                                    |                                                                                                    |            |                                                                                  |                                                         |                                                                                                    |                                 |
| d Auctions Administra                                                                                                    | ation Messages                                                                                                    |                                                                                                    |                                                                                                    |            |                                                                                  |                                                         |                                                                                                    |                                 |
| N                                                                                                    |                                                                                                    |                                                                                                    |                                                                                                    |            |                                                                                  |                                                         |                                                                                                    |                                 |
| and Auctions > Overview                                                                                                    | > RFx and Auctions                                                                                                    |                                                                                                    |                                                                                                    |            |                                                                                  |                                                         |                                                                                                    |                                 |
|                                                                                                    |                                                                                                    |                                                                                                    |                                                                                                    |            |                                                                                  |                                                         |                                                                                                    |                                 |
| Active Queries                                                                                                    |                                                                                                    |                                                                                                    |                                                                                                    |            |                                                                                  |                                                         |                                                                                                    |                                 |
|                                                                                                    |                                                                                                    |                                                                                                    |                                                                                                    |            |                                                                                  |                                                         |                                                                                                    |                                 |
| eRFxs All (7) Publi                                                                                                    | shed (1) Ended (0) Completed (0)                                                                                                    |                                                                                                    |                                                                                                    |            |                                                                                  |                                                         |                                                                                                    |                                 |
| eAuctione All (0) Dublic                                                                                                    | shed (0) Ended (0) Completed (0)                                                                                                    |                                                                                                    |                                                                                                    |            |                                                                                  |                                                         |                                                                                                    |                                 |
| eAuctions All (0) Public                                                                                                    | shed (0) Ended (0) Completed (0)                                                                                                    |                                                                                                    |                                                                                                    |            |                                                                                  |                                                         |                                                                                                    |                                 |
| eRFxs - All  Show Quick Criteria Ma                                                                                                    | aintenance                                                                                                    |                                                                                                    |                                                                                                    |            |                                                                                  |                                                         |                                                                                                    |                                 |
| eRFxs - All  Show Quick Criteria Ma                                                                                                    | aintenance                                                                                                    |                                                                                                    |                                                                                                    | Start Data | End Date                                                                         | Response Number                                         | Response Status                                                                                                | Event\/ersion                   |
| eRFxs - All  Show Quick Criteria Ma View: [Standard View]  Event Number                                                                                                    | intenance Create Response   Display Event Event Description                                                                                                    | Event Type                                                                                                    | Event Status                                                                                                    | Start Date | End Date                                                                         | Response Number                                         | Response Status                                                                                                | Event Version                   |
| eRFxs - All  Show Quick Criteria Ma View: [Standard View]  T Event Number 600000583                                                                                                    | Create Response   Display Event Event Description PHX-19-R-ZCIP-63-000004-001                                                                                                    | Event Type<br>RFx for CIP                                                                                                    | Event Status<br>Published                                                                                        | 07/11/2018 | 07/11/2018                                                                       | Response Number                                         | No Bid Created                                                                                                 | 2                               |
| eRFxs - All<br>▶ Show Quick Criteria Ma<br>View: [Standard View]<br>T  Event Number<br>6000000583<br>600000578                                                                               | aintenance Create Response   Display Event Event Description PHX-19-R-ZCIP-63-000004-001 PHX-19-R-ZCIP-84-000001                                                                                                    | Event Type<br>RFx for CIP<br>RFx for CIP                                                                                                    | Event Status<br>Published<br>Published                                                                           | 07/11/2018 | 07/11/2018                                                                       | Response Number                                         | No Bid Created                                                                                                 |                                 |
| eRFxs - All       Show Quick Criteria Ma      View: [Standard View]      Event Number      600000583      600000578      600000553                                                           | Create Response   Display Event Event Description PHX-19-R-ZCIP-63-000004-001                                                                                                    | Event Type<br>RFx for CIP                                                                                                    | Event Status<br>Published                                                                                        | 07/11/2018 | 07/11/2018                                                                       |                                                         | No Bid Created                                                                                                 | 2                               |
| eRFxs - All<br>▶ Show Quick Criteria Ma<br>View: [Standard View]<br>T  Event Number<br>6000000583<br>600000578                                                                               | aintenance Create Response   Display Event Event Description PHX-19-R-ZCIP-63-000004-001 PHX-19-R-ZCIP-63-000026                                                                                                    | Event Type<br>RFx for CIP<br>RFx for CIP<br>RFx for CIP                                                                                        | Event Status<br>Published<br>Published<br>Published                                                              | 07/11/2018 | 07/11/2018<br>07/11/2018<br>07/20/2018                                           | Response Number           700000023           700000022 | No Bid Created<br>No Bid Created<br>No Bid Created                                                             | 2<br>1<br>1                     |
| eRFxs - All                                                                                                    | aintenance Create Response   Display Event Event Description PHX-19-R-ZCIP-63-000004-001 PHX-19-R-ZCIP-64-000001 PHX-18-R-ZCIP-63-000026 PHX-17-R-ZIFB-35-000007                                                                                                    | Event Type           RFx for CIP           RFx for CIP           RFx for CIP           Invitation for Bids                                     | Event Status<br>Published<br>Published<br>Published<br>Published                                                 | 07/11/2018 | 07/11/2018<br>07/11/2018<br>07/20/2018<br>12/06/2016                             | 700000023<br>700000022                                  | No Bid Created<br>No Bid Created<br>No Bid Created<br>Submitted                                                | 2<br>1<br>1<br>1                |
| eRFxs - All      Show Quick Criteria Ma      View: [[Standard View]]      Event Number      6000000583      6000000578      6000000553      6000000294                                       | Event Description           PHX-19-R-ZCIP-63-000004-001           PHX-19-R-ZCIP-63-000004-001           PHX-19-R-ZCIP-63-000001           PHX-19-R-ZCIP-84-000001           PHX-17-R-ZIFB-35-000007           PHX-17-R-ZIFB-35-000005-001                                                                                   | Event Type           RFx for CIP           RFx for CIP           RFx for CIP           Invitation for Bids                                     | Event Status Published Published Published Published Published Published Published Published                     | 07/11/2018 | 07/11/2018<br>07/11/2018<br>07/20/2018<br>12/06/2016<br>12/02/2016               | 700000023                                               | No Bid Created       No Bid Created       No Bid Created       Submitted       Submitted                       | 2<br>1<br>1<br>1<br>2<br>2      |
| eRFxs - All      Show Quick Criteria Ma     View: [Standard View]      Event Number     6000000583     6000000578     6000000553     6000000294     6000000291     6000000291     6000000239 | Create Response         Display Event           Event Description           PHX-19-R-ZCIP-63-000004-001           PHX-19-R-ZCIP-84-000001           PHX-19-R-ZCIP-84-000001           PHX-19-R-ZCIP-84-000001           PHX-17-R-ZIFB-35-000026           PHX-17-R-ZIFB-35-000005-001           PHX-17-R-ZIFB-35-000003-001 | Event Type       RFx for CIP       RFx for CIP       RFx for CIP       Invitation for Bids       Invitation for Bids       Invitation for Bids | Event Status Published Published Published Published Published Published Published Published Published Published | 07/11/2018 | 07/11/2018<br>07/11/2018<br>07/20/2018<br>12/06/2016<br>12/02/2016<br>12/07/2016 | 700000023<br>700000022<br>700000024                     | No Bid Created         No Bid Created         No Bid Created         Submitted         Submitted         Saved | 2<br>1<br>1<br>1<br>2<br>2<br>2 |
| eRFxs - All      Show Quick Criteria Ma     View: [Standard View]      Event Number     6000000583     6000000578     6000000553     6000000294     6000000291     6000000291     6000000239 | Create Response         Display Event           Event Description           PHX-19-R-ZCIP-63-000004-001           PHX-19-R-ZCIP-84-000001           PHX-19-R-ZCIP-84-000001           PHX-19-R-ZCIP-84-000001           PHX-17-R-ZIFB-35-000026           PHX-17-R-ZIFB-35-000005-001           PHX-17-R-ZIFB-35-000003-001 | Event Type       RFx for CIP       RFx for CIP       RFx for CIP       Invitation for Bids       Invitation for Bids       Invitation for Bids | Event Status Published Published Published Published Published Published Published Published Published Published | 07/11/2018 | 07/11/2018<br>07/11/2018<br>07/20/2018<br>12/06/2016<br>12/02/2016<br>12/07/2016 | 700000023<br>700000022<br>700000024                     | No Bid Created         No Bid Created         No Bid Created         Submitted         Submitted         Saved | 2<br>1<br>1<br>1<br>2<br>2<br>2 |

| Change Query Define New Query Personalize           Change Query Define New Query Personalize           Sponse Version         Q&A         Start Time         End time           0         13:30:00         14:00:00         14:00:00           0         11:10:00         15:00:00         12:00:00           0         0:00:00         17:30:00         15:45:00           0         2         00:00:00         23:59:00                                                                                                    |                         | ٩ - ١ |                                         |                                                                                | jax Standards Mode                                                               |                |
|----------------------------------------------------------------------------------------------------|-------------------------|-------|-----------------------------------------|--------------------------------------------------------------------------------|----------------------------------------------------------------------------------|----------------|
| Change Query         Define New Query         Personalize           conse         Version         Q&A         Start Time         End time           0         13:30:00         14:00:00         Image: Conset Version         0         11:10:00         15:00:00           0         12:00:00         12:00:00         12:00:00         17:30:00         Image: Conset Version         0         00:00:00         15:45:00         Image: Conset Version         0         00:00:00         10:00:00         Image: Conset Version         Image: Conset Version         Image: Conset Ver                                                                                                    |                         |       |                                         |                                                                                | Welcome: Cit                                                                     | y of Phoen     |
| Change Query         Define New Query         Personalize           Sponse Version         Q&A         Start Time         End time           0         13:30:00         14:00:00         Image: Comparison of the time         Image: Comparison of the time         Image: Comparison of time         Image: Comparison of time         Image: Comparison of time         Image: Comparison of time         Image: Comparison of time         Image: Comparison of time         Image: Comparison of time         Image: Comparison of time         Image: Comparison of time         Image: Comparison of time         Image: Comparis |                         |       |                                         |                                                                                |                                                                                  |                |
| Change Query         Define New Query         Personalize           Sponse Version         Q&A         Start Time         End time           0         13:30:00         14:00:00         Image: Comparison of the time         Image: Comparison of the time         Image: Comparison of time         Image: Comparison of time         Image: Comparison of time         Image: Comparison of time         Image: Comparison of time         Image: Comparison of time         Image: Comparison of time         Image: Comparison of time         Image: Comparison of time         Image: Comparison of time         Image: Comparis |                         |       |                                         |                                                                                |                                                                                  |                |
| Change Query         Define New Query         Personalize           Sponse Version         Q&A         Start Time         End time           0         13:30:00         14:00:00         Image: Comparison of the time         Image: Comparison of the time         Image: Comparison of time         Image: Comparison of time         Image: Comparison of time         Image: Comparison of time         Image: Comparison of time         Image: Comparison of time         Image: Comparison of time         Image: Comparison of time         Image: Comparison of time         Image: Comparison of time         Image: Comparis |                         |       |                                         |                                                                                |                                                                                  |                |
| Chance Query         Define New Query         Personalize           Image: Chance Query         Define New Query         Personalize           Image: Chance Query         Define New Query         Personalize           Image: Query         Define New Query         Personalize           Image: Query         Define New Query         Personalize           Image: Query         Define New Query         Personalize           Image: Query         Define New Query         Personalize           Image: Query         Define New Query         Personalize           Image: Query         Define New Query         Personalize           Image: Query         Define New Query         Personalize           Image: Query         Define New Query         Personalize           Image: Query         Define New Query         Personalize           Image: Query         Query         Image: Query         Image: Query           Image: Query         Query         Image: Query         Image: Query         Image: Query           Image: Query         Query         Image: Query         Image: Query         Image: Query         Image: Query           Image: Query         Query         Image: Query         Image: Query <thimage: query<="" th="">         Image: Query         Image:</thimage:>                                                                                                    |                         |       |                                         |                                                                                | Full Screen                                                                      | Options        |
| Q&A         Start Time         End time           00 13:30:00         14:00:00           0         13:30:00         14:00:00           0         11:10:00         15:00:00           0         12:00:00         12:00:00           0         00:00:00         17:30:00           0         00:00:00         15:45:00           2         00:00:00         10:00:00           0         00:00:00         10:00:00                                                                                                    |                         |       |                                         |                                                                                |                                                                                  |                |
| Q&A         Start Time         End time           00 0         13:30:00         14:00:00           0         13:30:00         14:00:00           0         11:10:00         15:00:00           0         12:00:00         12:00:00           0         00:00:00         17:30:00           0         00:00:00         15:45:00           2         00:00:00         10:00:00           0         00:00:00         10:00:00                                                                                                    |                         |       |                                         |                                                                                |                                                                                  |                |
| Q&A         Start Time         End time           00 0         13:30:00         14:00:00           0         13:30:00         14:00:00           0         11:10:00         15:00:00           0         12:00:00         12:00:00           0         00:00:00         17:30:00           0         00:00:00         15:45:00           2         00:00:00         10:00:00           0         00:00:00         10:00:00                                                                                                    |                         |       |                                         |                                                                                |                                                                                  |                |
| Q&A         Start Time         End time           0000         13:30:00         14:00:00           0         13:30:00         14:00:00           0         11:10:00         15:00:00           0         12:00:00         12:00:00           0         00:00:00         17:30:00           0         00:00:00         15:45:00           2         00:00:00         10:00:00           0         00:00:00         10:00:00                                                                                                    |                         |       |                                         |                                                                                |                                                                                  |                |
| Q&A         Start Time         End time           0000         13:30:00         14:00:00           0         13:30:00         14:00:00           0         11:10:00         15:00:00           0         12:00:00         12:00:00           0         00:00:00         17:30:00           0         00:00:00         15:45:00           2         00:00:00         10:00:00           0         00:00:00         10:00:00                                                                                                    |                         |       |                                         |                                                                                |                                                                                  |                |
| Q&A         Start Time         End time           0nse Version         Q&A         Start Time         End time           0         13:30:00         14:00:00           0         13:30:00         15:00:00           0         12:00:00         12:00:00           0         00:00:00         17:30:00           0         00:00:00         15:45:00           2         00:00:00         10:00:00           0         00:00:00         10:00:00                                                                                                    |                         |       |                                         |                                                                                |                                                                                  |                |
| Q&A         Start Time         End time           0nse Version         Q&A         Start Time         End time           0         13:30:00         14:00:00           0         13:30:00         15:00:00           0         12:00:00         12:00:00           0         00:00:00         17:30:00           0         00:00:00         15:45:00           2         00:00:00         10:00:00           0         00:00:00         10:00:00                                                                                                    |                         |       |                                         |                                                                                |                                                                                  |                |
| Q&A         Start Time         End time           0nse Version         Q&A         Start Time         End time           0         13:30:00         14:00:00           0         13:30:00         15:00:00           0         12:00:00         12:00:00           0         00:00:00         17:30:00           0         00:00:00         15:45:00           2         00:00:00         10:00:00           0         00:00:00         10:00:00                                                                                                    |                         |       |                                         |                                                                                |                                                                                  |                |
| Q&A         Start Time         End time           0         13:30:00         14:00:00           0         13:30:00         14:00:00           0         11:10:00         15:00:00           0         12:00:00         12:00:00           1         0         00:00:00         17:30:00           0         00:00:00         15:45:00           2         00:00:00         10:00:00           0         00:00:00         10:00:00                                                                                                    |                         |       |                                         |                                                                                |                                                                                  |                |
| 0       11:10:00       15:00:00         0       12:00:00       12:00:00         10       00:00:00       17:30:00         10       00:00:00       15:45:00         10       00:00:00       23:59:00         10       00:00:00       10:00:00         10       00:00:00       10:00:00                                                                                                    |                         |       |                                         |                                                                                |                                                                                  | 2,.            |
| 0       12:00:00       12:00:00         0       00:00:00       17:30:00         0       00:00:00       15:45:00         2       00:00:00       23:59:00         0       00:00:00       10:00:00                                                                                                    | ponse Version           | Q&A   |                                         | Start Time                                                                     | End time                                                                         | 2,,            |
| 1     0     00:00:00     17:30:00       1     0     00:00:00     15:45:00       2     00:00:00     23:59:00       0     00:00:00     10:00:00                                                                                                    | ponse Version           | Q&A   |                                         |                                                                                |                                                                                  | 8 <sub>2</sub> |
| 0       00:00:00       15:45:00         2       00:00:00       23:59:00         0       00:00:00       10:00:00                                                                                                    | ponse Version           | Q&A   | 0                                       | 13:30:00                                                                       | 14:00:00                                                                         | 2y.            |
| 2 00:00:00 23:59:00<br>0 00:00:00 10:00:00                                                                                                    | ponse Version           | Q&A   | 0                                       | 13:30:00<br>11:10:00                                                           | 14:00:00<br>15:00:00                                                             | 2,,            |
| 0 00:00:00 10:00:00                                                                                                    |                         | Q&A   | 0<br>0<br>0                             | 13:30:00<br>11:10:00<br>12:00:00                                               | 14:00:00<br>15:00:00<br>12:00:00                                                 | 2,             |
|                                                                                                    | 2                       | Q&A   | 0<br>0<br>0                             | 13:30:00<br>11:10:00<br>12:00:00<br>00:00:00                                   | 14:00:00<br>15:00:00<br>12:00:00<br>17:30:00                                     | 2,.            |
|                                                                                                    | 2                       | Q&A   | 0<br>0<br>0<br>0                        | 13:30:00<br>11:10:00<br>12:00:00<br>00:00:00<br>00:00:00                       | 14:00:00<br>15:00:00<br>12:00:00<br>17:30:00<br>15:45:00                         | <u>8</u> ,,    |
|                                                                                                    | 2                       | Q&A   | 0<br>0<br>0<br>0<br>0<br>2              | 13:30:00<br>11:10:00<br>12:00:00<br>00:00:00<br>00:00:00<br>00:00:00           | 14:00:00<br>15:00:00<br>12:00:00<br>17:30:00<br>15:45:00<br>23:59:00             | 2,,            |
|                                                                                                    | 2                       | Q&A   | 0<br>0<br>0<br>0<br>0<br>2              | 13:30:00<br>11:10:00<br>12:00:00<br>00:00:00<br>00:00:00<br>00:00:00           | 14:00:00<br>15:00:00<br>12:00:00<br>17:30:00<br>15:45:00<br>23:59:00             | 2, s           |
|                                                                                                    | 2                       | Q&A   | 0<br>0<br>0<br>0<br>0<br>2              | 13:30:00<br>11:10:00<br>12:00:00<br>00:00:00<br>00:00:00<br>00:00:00           | 14:00:00<br>15:00:00<br>12:00:00<br>17:30:00<br>15:45:00<br>23:59:00             | 2,             |
|                                                                                                    | 2                       | Q&A   | 0<br>0<br>0<br>0<br>0<br>2              | 13:30:00<br>11:10:00<br>12:00:00<br>00:00:00<br>00:00:00<br>00:00:00           | 14:00:00<br>15:00:00<br>12:00:00<br>17:30:00<br>15:45:00<br>23:59:00             |                |
| Last Refresh 07/11/2018 13:28:14 MSTNO Refresh                                                                                                    | 2                       | Q&A   | 0<br>0<br>0<br>0<br>0<br>2              | 13:30:00<br>11:10:00<br>12:00:00<br>00:00:00<br>00:00:00<br>00:00:00           | 14:00:00<br>15:00:00<br>12:00:00<br>17:30:00<br>15:45:00<br>23:59:00             |                |
|                                                                                                    | ponse Version<br>2<br>1 |       | 000000000000000000000000000000000000000 | 13:30:00<br>11:10:00<br>12:00:00<br>00:00:00<br>00:00:00<br>00:00:00<br>00:00: | 14:00:00<br>15:00:00<br>12:00:00<br>17:30:00<br>15:45:00<br>23:59:00<br>10:00:00 |                |

RFx Response numbers will not appear unless you've accessed the RFx Event and saved any actions within the system.

A Response Status of '**In Process'**, or '**Saved'** indicates you are still in edit mode, and need to complete a step(s) before the system will update your RFx response to Submitted. Your Response Status should display as '**Submitted**' prior to the Submittal Deadline.

| FOR                     | ward History Fav                                                                                                    | rorites Personalize View Help                                                                                                    |                                                                                                    |                                                                                                    |                          |                                                                                  |                                     |                                                                                       |                                 |
|-------------------------|----------------------------------------------------------------------------------------------------|----------------------------------------------------------------------------------------------------|----------------------------------------------------------------------------------------------------|----------------------------------------------------------------------------------------------------|--------------------------|----------------------------------------------------------------------------------|-------------------------------------|---------------------------------------------------------------------------------------|---------------------------------|
| D.                      | 3 E                                                                                                    |                                                                                                    |                                                                                                    |                                                                                                    |                          |                                                                                  |                                     |                                                                                       |                                 |
|                         | ctions Administrat                                                                                                    |                                                                                                    |                                                                                                    |                                                                                                    |                          |                                                                                  |                                     |                                                                                       |                                 |
|                         | Administrati                                                                                                    | ion messages                                                                                                    |                                                                                                    |                                                                                                    |                          |                                                                                  |                                     |                                                                                       |                                 |
| N A                     | unting a Question                                                                                                    | <ul> <li>BEv and Austinea</li> </ul>                                                                                                    |                                                                                                    |                                                                                                    |                          |                                                                                  |                                     |                                                                                       |                                 |
| na A                    | Auctions > Overview                                                                                                    | > RFX and Auctions                                                                                                    |                                                                                                    |                                                                                                    |                          |                                                                                  |                                     |                                                                                       |                                 |
|                         |                                                                                                    |                                                                                                    |                                                                                                    |                                                                                                    |                          |                                                                                  |                                     |                                                                                       |                                 |
| Act                     | tive Queries                                                                                                    |                                                                                                    |                                                                                                    |                                                                                                    |                          |                                                                                  |                                     |                                                                                       |                                 |
|                         | eRFxs All (7) Publis                                                                                                    | hed (1) Ended (0) Completed (0)                                                                                                    |                                                                                                    |                                                                                                    |                          |                                                                                  |                                     |                                                                                       |                                 |
| eAu                     | ictions All (0) Publish                                                                                                    | hed (0) Ended (0) Completed (0)                                                                                                    |                                                                                                    |                                                                                                    |                          |                                                                                  |                                     |                                                                                       |                                 |
|                         |                                                                                                    |                                                                                                    |                                                                                                    |                                                                                                    |                          |                                                                                  |                                     |                                                                                       |                                 |
| oDE                     |                                                                                                    |                                                                                                    |                                                                                                    |                                                                                                    |                          |                                                                                  |                                     |                                                                                       |                                 |
| eRf                     | Fxs - All                                                                                                    |                                                                                                    |                                                                                                    |                                                                                                    |                          |                                                                                  |                                     | $\rightarrow$                                                                         |                                 |
|                         | Fxs - All<br>Show Quick Criteria Mai                                                                                                    | intenance                                                                                                    |                                                                                                    |                                                                                                    |                          |                                                                                  |                                     |                                                                                       |                                 |
|                         |                                                                                                    | intenance                                                                                                    |                                                                                                    |                                                                                                    |                          |                                                                                  |                                     |                                                                                       |                                 |
|                         |                                                                                                    | intenance                                                                                                    |                                                                                                    |                                                                                                    |                          |                                                                                  |                                     |                                                                                       |                                 |
| ▶ S                     |                                                                                                    | intenance<br>▼   Create Response   Display Event                                                                                                    | Display Response   Print Preview                                                                                                    | Refresh Export 4                                                                                       |                          |                                                                                  |                                     |                                                                                       |                                 |
| <mark>▶ S</mark><br>Vie | Show Quick Criteria Mai                                                                                                    |                                                                                                    | Display Response   Print Preview                                                                                                    | Refresh Export 4                                                                                       | Start Date               | End Date                                                                         | Response Number                     | Response Status                                                                       | Event Version                   |
| <mark>▶ S</mark><br>Vie | Show Quick Criteria Mai<br>ew: [[Standard View]                                                                                                    | Create Response   Display Event                                                                                                    |                                                                                                    |                                                                                                    | Start Date 07/11/2018    | End Date<br>07/11/2018                                                           | Response Number                     | Response Status<br>No Bid Created                                                     | Event Version<br>2              |
| <mark>▶ S</mark><br>Vie | Show Quick Criteria Mai<br>iew: [[Standard View]<br>Event Number                                                                                                    | Create Response   Display Event     Event Description                                                                                                    | Event Type                                                                                                    | Event Status                                                                                           |                          |                                                                                  | Response Number                     |                                                                                       |                                 |
| <mark>▶ S</mark><br>Vie | Show Quick Criteria Mai<br>ew: [[Standard View]<br>Event Number<br>6000000583                                                                                                    | Create Response   Display Event Event Description PHX-19-R-ZCIP-63-000004-001                                                                                                    | Event Type<br>RFx for CIP                                                                                                    | Event Status<br>Published                                                                              | 07/11/2018               | 07/11/2018                                                                       | Response Number                     | No Bid Created                                                                        | 2                               |
| <mark>) S</mark><br>Vie | Show Quick Criteria Mai<br>ew: [Standard View]<br>Event Number<br>6000000583<br>6000000578                                                                                                    | Create Response   Display Event Event Description PHX-19-R-ZCIP-63-000004-001 PHX-19-R-ZCIP-84-000001                                                                                                    | Event Type<br>RFx for CIP<br>RFx for CIP                                                                                                    | Event Status<br>Published<br>Published                                                                 | 07/11/2018<br>07/10/2018 | 07/11/2018                                                                       | Response Number           700000023 | No Bid Created<br>No Bid Created                                                      | 2                               |
| <mark>▶ S</mark><br>Vie | Show Quick Criteria Mai<br>ew: [Standard View]<br>Event Number<br>6000000583<br>6000000578<br>6000000553                                                                                                    | <ul> <li>Create Response   Display Event</li> </ul> Event Description PHX-19-R-ZCIP-63-000004-001 PHX-19-R-ZCIP-84-000001 PHX-18-R-ZCIP-63-000026                                                                                                    | Event Type<br>RFx for CIP<br>RFx for CIP<br>RFx for CIP                                                                                        | Event Status<br>Published<br>Published<br>Published                                                    | 07/11/2018<br>07/10/2018 | 07/11/2018<br>07/11/2018<br>07/20/2018                                           |                                     | No Bid Created<br>No Bid Created<br>No Bid Created                                    | 2<br>1<br>1                     |
| <mark>▶ S</mark><br>Vie | Show Quick Criteria Mai           ew:         [Standard View]           Event Number         6000000583           6000000553         6000000553           6000000294         6000000294                                         | Create Response         Display Event           Event Description         PHX-19-R-ZCIP-63-000004-001           PHX-19-R-ZCIP-84-000001         PHX-18-R-ZCIP-63-000026           PHX-18-R-ZCIP-63-000026         PHX-17-R-ZIFB-35-000007                                                | Event Type<br>RFx for CIP<br>RFx for CIP<br>RFx for CIP<br>Invitation for Bids                                                                 | Event Status<br>Published<br>Published<br>Published<br>Published                                       | 07/11/2018<br>07/10/2018 | 07/11/2018<br>07/11/2018<br>07/20/2018<br>12/06/2016                             | 700000023                           | No Bid Created<br>No Bid Created<br>No Bid Created<br>Submitted                       | 2<br>1<br>1<br>1                |
| <mark>) S</mark><br>Vie | Show Quick Criteria Mai           ew: [[Standard View]           Event Number           6000000583           6000000578           6000000593           6000000294           6000000291                                          | Create Response         Display Event           Event Description           PHX-19-R-ZCIP-63-000004-001           PHX-19-R-ZCIP-63-000001           PHX-18-R-ZCIP-63-000026           PHX-17-R-ZIFB-35-000007           PHX-17-R-ZIFB-35-000005-001                                      | Event Type           RFx for CIP           RFx for CIP           RFx for CIP           Invitation for Bids           Invitation for Bids       | Event Status<br>Published<br>Published<br>Published<br>Published<br>Published                          | 07/11/2018<br>07/10/2018 | 07/11/2018<br>07/11/2018<br>07/20/2018<br>12/06/2016<br>12/02/2016               | 700000023<br>700000022              | No Bid Created<br>No Bid Created<br>No Bid Created<br>Submitted<br>Submitted          | 1<br>1<br>1<br>2                |
| <mark>▶ S</mark><br>Vie | Show Quick Criteria Mai           ew:         [Standard View]           Event Number         6000000583           6000000578         6000000578           6000000294         6000000291           6000000291         6000000239 | Create Response         Display Event           Event Description           PHX-19-R-ZCIP-63-000004-001           PHX-19-R-ZCIP-63-00001           PHX-18-R-ZCIP-63-000026           PHX-17-R-ZIFB-35-000007           PHX-17-R-ZIFB-35-000005-001           PHX-17-R-ZIFB-35-000003-001 | Event Type       RFx for CIP       RFx for CIP       RFx for CIP       Invitation for Bids       Invitation for Bids       Invitation for Bids | Event Status Published Published Published Published Published Published Published Published Published | 07/11/2018<br>07/10/2018 | 07/11/2018<br>07/11/2018<br>07/20/2018<br>12/06/2016<br>12/02/2016<br>12/07/2016 | 700000023<br>700000022<br>700000024 | No Bid Created<br>No Bid Created<br>No Bid Created<br>Submitted<br>Submitted<br>Saved | 2<br>1<br>1<br>1<br>2<br>2<br>2 |
| <mark>▶ S</mark><br>Vie | Show Quick Criteria Mai           ew:         [Standard View]           Event Number         6000000583           6000000578         6000000578           6000000294         6000000291           6000000291         6000000239 | Create Response         Display Event           Event Description           PHX-19-R-ZCIP-63-000004-001           PHX-19-R-ZCIP-63-00001           PHX-18-R-ZCIP-63-000026           PHX-17-R-ZIFB-35-000007           PHX-17-R-ZIFB-35-000005-001           PHX-17-R-ZIFB-35-000003-001 | Event Type       RFx for CIP       RFx for CIP       RFx for CIP       Invitation for Bids       Invitation for Bids       Invitation for Bids | Event Status Published Published Published Published Published Published Published Published Published | 07/11/2018<br>07/10/2018 | 07/11/2018<br>07/11/2018<br>07/20/2018<br>12/06/2016<br>12/02/2016<br>12/07/2016 | 700000023<br>700000022<br>700000024 | No Bid Created<br>No Bid Created<br>No Bid Created<br>Submitted<br>Submitted<br>Saved | 2<br>1<br>1<br>1<br>2<br>2<br>2 |
| <mark>) S</mark><br>Vie | Show Quick Criteria Mai           ew:         [Standard View]           Event Number         6000000583           6000000578         6000000578           6000000294         6000000291           6000000291         6000000239 | Create Response         Display Event           Event Description           PHX-19-R-ZCIP-63-000004-001           PHX-19-R-ZCIP-63-00001           PHX-18-R-ZCIP-63-000026           PHX-17-R-ZIFB-35-000007           PHX-17-R-ZIFB-35-000005-001           PHX-17-R-ZIFB-35-000003-001 | Event Type       RFx for CIP       RFx for CIP       RFx for CIP       Invitation for Bids       Invitation for Bids       Invitation for Bids | Event Status Published Published Published Published Published Published Published Published Published | 07/11/2018<br>07/10/2018 | 07/11/2018<br>07/11/2018<br>07/20/2018<br>12/06/2016<br>12/02/2016<br>12/07/2016 | 700000023<br>700000022<br>700000024 | No Bid Created<br>No Bid Created<br>No Bid Created<br>Submitted<br>Submitted<br>Saved | 2<br>1<br>1<br>1<br>2<br>2<br>2 |

|                |                                        |                                                                                                    | Welcome: Cit                                                                     | ty of Phoe      |
|----------------|----------------------------------------|----------------------------------------------------------------------------------------------------|----------------------------------------------------------------------------------|-----------------|
|                |                                        |                                                                                                    |                                                                                  |                 |
|                |                                        |                                                                                                    |                                                                                  |                 |
|                |                                        |                                                                                                    | Full Screen                                                                      | n Option        |
|                |                                        |                                                                                                    |                                                                                  |                 |
|                |                                        |                                                                                                    |                                                                                  |                 |
|                |                                        |                                                                                                    |                                                                                  |                 |
|                |                                        |                                                                                                    |                                                                                  |                 |
|                |                                        |                                                                                                    |                                                                                  |                 |
|                | Chane                                  | ae Query Defir                                                                                                    | ne New Query Per                                                                 | rsonalize       |
|                | Chane                                  | ge Query Defir                                                                                                    | ne New Query Per                                                                 | rsonalize       |
|                | Chan                                   | ge Query Defir                                                                                                    | ne New Query Per                                                                 |                 |
|                | Chane                                  | <u>qe Query</u> Defir                                                                                                    | ne New Query Per                                                                 | rsonalize<br>24 |
| sponse Version | <u>Chane</u><br>Q&A                    | ge Query Defir<br>Start Time                                                                                                 | ne New Query Per                                                                 |                 |
| ponse Version  |                                        |                                                                                                    |                                                                                  |                 |
| sponse Version | Q&A                                    | Start Time                                                                                                    | End time                                                                         |                 |
| sponse Version | Q&A<br>0                               | Start Time<br>13:30:00                                                                                                    | End time<br>14:00:00                                                             |                 |
|                | Q&A<br>0<br>0                          | Start Time<br>13:30:00<br>11:10:00                                                                                           | End time<br>14:00:00<br>15:00:00                                                 |                 |
| sponse Version | Q&A<br>0<br>0<br>0                     | Start Time<br>13:30:00<br>11:10:00<br>12:00:00                                                                               | End time<br>14:00:00<br>15:00:00<br>12:00:00                                     |                 |
| 2              | A&Q<br>0<br>0<br>0<br>0<br>0<br>0      | Start Time           13:30:00           11:10:00           12:00:00           00:00:00                                       | End time<br>14:00:00<br>15:00:00<br>12:00:00<br>17:30:00                         |                 |
| 2              | Q&A<br>0<br>0<br>0<br>0<br>0           | Start Time           13:30:00           11:10:00           12:00:00           00:00:00           00:00:00                    | End time<br>14:00:00<br>15:00:00<br>12:00:00<br>17:30:00<br>15:45:00             |                 |
| 2              | Q&A<br>0<br>0<br>0<br>0<br>0<br>0<br>2 | Start Time           13:30:00           11:10:00           12:00:00           00:00:00           00:00:00           00:00:00 | End time<br>14:00:00<br>15:00:00<br>12:00:00<br>17:30:00<br>15:45:00<br>23:59:00 |                 |
| 2              | Q&A<br>0<br>0<br>0<br>0<br>0<br>0<br>2 | Start Time           13:30:00           11:10:00           12:00:00           00:00:00           00:00:00           00:00:00 | End time<br>14:00:00<br>15:00:00<br>12:00:00<br>17:30:00<br>15:45:00<br>23:59:00 |                 |

## Displaying an RFx Event

To Display an RFx Event, Submitters should click the gray box next to the Item and then click the **Display Event** button to display of the Item and then click the **Display Event** button to display of the Item and then click the **Display Event** button to display of the Item and then click the **Display Event** button to display of the Item and then click the **Display Event** button to display of the Item and then click the **Display Event** button to display of the Item and then click the **Display Event** button to display of the Item and then click the **Display Event** button to display of the Item and the Item and button to display details of Solicitation.

|                                                                                                    |                                                                                                    |                                                                                                    |                                                                                                    |                          |                                                                                  |                                     |                                                                                                    | Sea                        | rch:     |
|----------------------------------------------------------------------------------------------------|----------------------------------------------------------------------------------------------------|----------------------------------------------------------------------------------------------------|----------------------------------------------------------------------------------------------------|--------------------------|----------------------------------------------------------------------------------|-------------------------------------|----------------------------------------------------------------------------------------------------|----------------------------|----------|
| Forward   History Far                                                                                                    | vorites Personalize View Help                                                                                                    |                                                                                                    |                                                                                                    |                          |                                                                                  |                                     |                                                                                                    |                            |          |
| Auctions Administra                                                                                                    |                                                                                                    |                                                                                                    |                                                                                                    |                          |                                                                                  |                                     |                                                                                                    |                            |          |
| /                                                                                                    |                                                                                                    |                                                                                                    |                                                                                                    |                          |                                                                                  |                                     |                                                                                                    |                            |          |
| nd Auctions > Overview                                                                                                    | > RFx and Auctions                                                                                                    |                                                                                                    |                                                                                                    |                          |                                                                                  |                                     |                                                                                                    |                            |          |
|                                                                                                    |                                                                                                    |                                                                                                    |                                                                                                    |                          |                                                                                  |                                     |                                                                                                    |                            |          |
| Active Queries                                                                                                    |                                                                                                    |                                                                                                    |                                                                                                    |                          |                                                                                  |                                     |                                                                                                    |                            |          |
|                                                                                                    |                                                                                                    |                                                                                                    |                                                                                                    |                          |                                                                                  |                                     |                                                                                                    |                            |          |
|                                                                                                    | shed (1) Ended (0) Completed (0)<br>shed (0) Ended (0) Completed (0)                                                                                                    |                                                                                                    |                                                                                                    |                          |                                                                                  |                                     |                                                                                                    |                            |          |
| Auctions Air (0) Publis                                                                                                    | siled (b) Ended (b) Completed (b)                                                                                                    |                                                                                                    |                                                                                                    |                          |                                                                                  |                                     |                                                                                                    |                            |          |
|                                                                                                    |                                                                                                    |                                                                                                    |                                                                                                    |                          |                                                                                  |                                     |                                                                                                    |                            |          |
| eRFxs - All                                                                                                    |                                                                                                    |                                                                                                    |                                                                                                    |                          |                                                                                  |                                     |                                                                                                    |                            |          |
| eRFxs - All Show Quick Criteria Ma                                                                                                    | aintenance                                                                                                    |                                                                                                    |                                                                                                    |                          |                                                                                  |                                     |                                                                                                    |                            |          |
|                                                                                                    | aintenance                                                                                                    |                                                                                                    |                                                                                                    |                          |                                                                                  |                                     |                                                                                                    |                            |          |
|                                                                                                    |                                                                                                    | Display Response   Print Preview                                                                                             | Refresh Export 4                                                                                       |                          |                                                                                  |                                     |                                                                                                    |                            |          |
| <ul> <li>Show Quick Criteria Ma</li> </ul>                                                                                                    |                                                                                                    | Display Response   Print Preview<br>Event Type                                                                               | Refresh Export a                                                                                       | Start Date               | End Date                                                                         | Response Number                     | Response Status                                                                                                    | Event Version              | Response |
| Show Quick Criteria Ma     View: [[Standard View]                                                                                                    | Create Response Display Event                                                                                                    |                                                                                                    | ,                                                                                                    | Start Date<br>07/11/2018 | End Date<br>07/11/2018                                                           | Response Number                     | Response Status<br>No Bid Created                                                                                        | Event Version              | Response |
| Show Quick Criteria Ma     View: [[Standard View]     Event Number                                                                                                    | Create Response Display Event Event Description                                                                                                    | Event Type                                                                                                    | Event Status                                                                                           |                          |                                                                                  | Response Number                     |                                                                                                    |                            | Response |
| Show Quick Criteria Ma     View: [[Standard View]     Event Number     S000000583                                                                                                    | Create Response Display Event Event Description PHX-19-R-ZCIP-63-000004-001                                                                                                    | Event Type<br>RFx for CIR                                                                                                    | Event Status<br>Published                                                                              | 07/11/2018               | 07/11/2018                                                                       | Response Number                     | No Bid Created                                                                                                    | 2                          | Response |
| Show Quick Criteria Ma     View: [[Standard View]     Event Number <u>5000000583     600000578 </u>                                                                                                    | Create Response Display Event Event Description PHX-19-R-ZCIP-63-000004-001 PHX-19-R-ZCIP-84-000001                                                                                                    | Event Type<br>RFx for CIP<br>RFx for CIP                                                                                     | Event Status Published Published                                                                       | 07/11/2018<br>07/10/2018 | 07/11/2018<br>07/11/2018                                                         | Response Number                     | No Bid Created No Bid Created                                                                                            | 2                          | Response |
| Show Quick Criteria Ma     View: [[Standard View]     Event Number     5000000583     600000578     600000553                                                                                                    | Create Response Display Event Event Description PHX-19-R-ZCIP-63-000004-001 PHX-19-R-ZCIP-84-000001 PHX-18-R-ZCIP-63-000026                                                                                                    | Event Type<br>RFx for CIP<br>RFx for CIP<br>RFx for CIP                                                                      | Event Status Published Published Published                                                             | 07/11/2018<br>07/10/2018 | 07/11/2018<br>07/11/2018<br>07/20/2018                                           |                                     | No Bid Created<br>No Bid Created<br>No Bid Created                                                                       | 2<br>1<br>1                |          |
| <ul> <li>▶ Show Quick Criteria Ma</li> <li>∨iew: [[Standard ∨iew]</li> <li>☐ Event Number</li> <li>3000000583</li> <li>6000000578</li> <li>6000000578</li> <li>6000000294</li> </ul>                                     | Create Response         Display Event           Event Description         PHX-19-R-ZCIP-63-000004-001           PHX-19-R-ZCIP-63-000001         PHX-18-R-ZCIP-63-000026           PHX-17-R-ZIFB-35-000007         PHX-17-R-ZIFB-35-000007                                                                               | Event Type<br>RFx for CIP<br>RFx for CIP<br>RFx for CIP<br>Invitation for Bids                                               | Event Status Published Published Published Published Published                                         | 07/11/2018<br>07/10/2018 | 07/11/2018<br>07/11/2018<br>07/20/2018<br>12/06/2016                             | 700000023                           | No Bid Created<br>No Bid Created<br>No Bid Created<br>Submitted                                                          | 2<br>1<br>1<br>1<br>1      | 2        |
| <ul> <li>Show Quick Criteria Ma</li> <li>View: [[Standard View]</li> <li>Event Number</li> <li>800000583</li> <li>800000578</li> <li>600000553</li> <li>600000294</li> <li>800000291</li> </ul>                          | Create Response         Display Event           Event Description         PHX-19-R-ZCIP-63-000004-001           PHX-19-R-ZCIP-63-000001         PHX-19-R-ZCIP-63-000001           PHX-18-R-ZCIP-63-000026         PHX-17-R-ZIFB-35-000007           PHX-17-R-ZIFB-35-000005-001         PHX-17-R-ZIFB-35-000005-001     | Event Type<br>RFx for CIP<br>RFx for CIP<br>RFx for CIP<br>Invitation for Bids<br>Invitation for Bids                        | Event Status Published Published Published Published Published Published                               | 07/11/2018<br>07/10/2018 | 07/11/2018<br>07/11/2018<br>07/20/2018<br>12/06/2016<br>12/02/2016               | 700000023<br>700000022              | No Bid Created           No Bid Created           No Bid Created           Submitted           Submitted                 | 2<br>1<br>1<br>1<br>1<br>2 | 2        |
| <ul> <li>Show Quick Criteria Ma</li> <li>View: [[Standard View]</li> <li>Event Number</li> <li>5000000583</li> <li>5000000578</li> <li>6000000573</li> <li>6000000294</li> <li>6000000291</li> <li>6000000239</li> </ul> | Create Response         Display Event           Event Description         PHX-19-R-ZCIP-63-000004-001           PHX-19-R-ZCIP-84-000001         PHX-19-R-ZCIP-63-000026           PHX-17-R-ZIFB-35-000007         PHX-17-R-ZIFB-35-000005-001           PHX-17-R-ZIFB-35-000003-001         PHX-17-R-ZIFB-35-000003-001 | Event Type<br>RFx for CIP<br>RFx for CIP<br>RFx for CIP<br>Invitation for Bids<br>Invitation for Bids<br>Invitation for Bids | Event Status Published Published Published Published Published Published Published Published Published | 07/11/2018<br>07/10/2018 | 07/11/2018<br>07/11/2018<br>07/20/2018<br>12/06/2016<br>12/02/2016<br>12/07/2016 | 700000023<br>700000022<br>700000024 | No Bid Created           No Bid Created           No Bid Created           Submitted           Submitted           Saved | 2<br>1<br>1<br>1<br>1<br>2 | 2        |
| <ul> <li>Show Quick Criteria Ma</li> <li>View: [[Standard View]</li> <li>Event Number</li> <li>5000000583</li> <li>5000000578</li> <li>6000000573</li> <li>6000000294</li> <li>6000000291</li> <li>6000000239</li> </ul> | Create Response         Display Event           Event Description         PHX-19-R-ZCIP-63-000004-001           PHX-19-R-ZCIP-84-000001         PHX-19-R-ZCIP-63-000026           PHX-17-R-ZIFB-35-000007         PHX-17-R-ZIFB-35-000005-001           PHX-17-R-ZIFB-35-000003-001         PHX-17-R-ZIFB-35-000003-001 | Event Type<br>RFx for CIP<br>RFx for CIP<br>RFx for CIP<br>Invitation for Bids<br>Invitation for Bids<br>Invitation for Bids | Event Status Published Published Published Published Published Published Published Published Published | 07/11/2018<br>07/10/2018 | 07/11/2018<br>07/11/2018<br>07/20/2018<br>12/06/2016<br>12/02/2016<br>12/07/2016 | 700000023<br>700000022<br>700000024 | No Bid Created           No Bid Created           No Bid Created           Submitted           Submitted           Saved | 2<br>1<br>1<br>1<br>1<br>2 | 2        |

| New Session         Ajax Standards Mode         Log off           Welcome: City of Phoenix            Full Screen         Options           Change Query         Define New Query         Personalize           Version         Q&A         Start Time         End time           0         13:30:00         14:00:00         Image: Comparison of the second of the second |         |              |                     |                 |           |
|----------------------------------------------------------------------------------------------------|---------|--------------|---------------------|-----------------|-----------|
| Full Screen         Options           Change Query         Define New Query         Personalize           Definition         Start Time         End time           0         13:30:00         14:00:00           0         11:10:00         15:00:00           0         11:10:00         15:00:00           0         0:00:00         17:30:00           0         0:00:00         15:45:00           0         0:00:00         15:45:00           0         0:00:00         10:00:00           0         0:00:00         10:00:00                                                                                                    | Q -     | New S        | ession Ajax Sta     | andards Mode    | Log off   |
| Change Query Define New Query Personalize           Spectrum         Spectrum           2 Version         Q&A         Start Time         End time           0         13:30:00         14:00:00         11:10:00         15:00:00           0         11:10:00         15:00:00         12:00:00         12:00:00         12:00:00           0         0:00:00         17:30:00         0         00:00:00         15:45:00           2         00:00:00         10:00:00         10:00:00         10:00:00         10:00:00                                                                                                    |         |              |                     | Welcome: City o | f Phoenix |
| Change Query Define New Query Personalize           Spectrum         Spectrum           2 Version         Q&A         Start Time         End time           0         13:30:00         14:00:00         11:10:00         15:00:00           0         11:10:00         15:00:00         12:00:00         12:00:00         12:00:00           0         0:00:00         17:30:00         0         00:00:00         15:45:00           2         00:00:00         10:00:00         10:00:00         10:00:00         10:00:00                                                                                                    |         |              |                     |                 | n n       |
| Change Query Define New Query Personalize           Spectrum         Spectrum           2 Version         Q&A         Start Time         End time           0         13:30:00         14:00:00         11:10:00         15:00:00           0         11:10:00         15:00:00         12:00:00         12:00:00         12:00:00           0         0:00:00         17:30:00         0         00:00:00         15:45:00           2         00:00:00         10:00:00         10:00:00         10:00:00         10:00:00                                                                                                    |         |              |                     |                 |           |
| Change Query Define New Query Personalize           Spectrum         Spectrum           2 Version         Q&A         Start Time         End time           0         13:30:00         14:00:00         11:10:00         15:00:00           0         11:10:00         15:00:00         12:00:00         12:00:00         12:00:00           0         0:00:00         17:30:00         0         00:00:00         15:45:00           2         00:00:00         10:00:00         10:00:00         10:00:00         10:00:00                                                                                                    |         |              |                     |                 | U         |
| Change Query Define New Query Personalize           Spectrum         Spectrum           2 Version         Q&A         Start Time         End time           0         13:30:00         14:00:00         11:10:00         15:00:00           0         11:10:00         15:00:00         12:00:00         12:00:00         12:00:00           0         0:00:00         17:30:00         0         00:00:00         15:45:00           2         00:00:00         10:00:00         10:00:00         10:00:00         10:00:00                                                                                                    |         |              |                     |                 |           |
| Q&A         Start Time         End time           0         13:30:00         14:00:00           0         11:10:00         15:00:00           0         12:00:00         12:00:00           0         00:00:00         17:30:00           0         00:00:00         15:45:00           0         00:00:00         10:00:00           0         00:00:00         10:00:00                                                                                                    |         |              |                     | Full Screen     | Options 🔻 |
| Q&A         Start Time         End time           0         13:30:00         14:00:00           0         11:10:00         15:00:00           0         12:00:00         12:00:00           0         00:00:00         17:30:00           0         00:00:00         15:45:00           0         00:00:00         10:00:00           0         00:00:00         10:00:00                                                                                                    |         |              |                     |                 |           |
| Q&A         Start Time         End time           0         13:30:00         14:00:00           0         11:10:00         15:00:00           0         12:00:00         12:00:00           0         00:00:00         17:30:00           0         00:00:00         15:45:00           0         00:00:00         10:00:00           0         00:00:00         10:00:00                                                                                                    |         |              |                     |                 |           |
| Q&A         Start Time         End time           0         13:30:00         14:00:00           0         11:10:00         15:00:00           0         12:00:00         12:00:00           0         00:00:00         17:30:00           0         00:00:00         15:45:00           0         00:00:00         10:00:00           0         00:00:00         10:00:00                                                                                                    |         |              |                     |                 |           |
| Q&A         Start Time         End time           0         13:30:00         14:00:00           0         11:10:00         15:00:00           0         12:00:00         12:00:00           0         00:00:00         17:30:00           0         00:00:00         15:45:00           0         00:00:00         10:00:00           0         00:00:00         10:00:00                                                                                                    |         |              |                     |                 |           |
| Version         Q&A         Start Time         End time           0         13:30:00         14:00:00           0         11:10:00         15:00:00           0         12:00:00         12:00:00           0         00:00:00         17:30:00           0         00:00:00         15:45:00           0         00:00:00         10:00:00           1         0         00:00:00         10:00:00                                                                                                    |         |              |                     |                 |           |
| Version         Q&A         Start Time         End time           0         13:30:00         14:00:00           0         11:10:00         15:00:00           0         12:00:00         12:00:00           0         00:00:00         17:30:00           0         00:00:00         15:45:00           0         00:00:00         10:00:00           1         0         00:00:00         10:00:00                                                                                                    |         |              |                     |                 |           |
| Q&A         Start Time         End time           0         13:30:00         14:00:00           0         11:10:00         15:00:00           0         12:00:00         12:00:00           0         00:00:00         17:30:00           0         00:00:00         15:45:00           0         00:00:00         10:00:00           0         00:00:00         10:00:00                                                                                                    |         | Chang        | o Quany, Dafina Na  |                 | aliza     |
| Version         Q&A         Start Time         End time           0         13:30:00         14:00:00           0         11:10:00         15:00:00           0         12:00:00         12:00:00           0         00:00:00         17:30:00           0         00:00:00         15:45:00           2         00:00:00         23:59:00           0         00:00:00         10:00:00                                                                                                    |         | Chanc        | te Query Denne Ne   | w Query Person  | anze      |
| Version         Q&A         Start Time         End time           0         13:30:00         14:00:00           0         11:10:00         15:00:00           0         12:00:00         12:00:00           0         00:00:00         17:30:00           0         00:00:00         15:45:00           2         00:00:00         23:59:00           0         00:00:00         10:00:00                                                                                                    |         |              |                     |                 |           |
| Cook         Star finite         Elio tine           0         13:30:00         14:00:00           0         11:10:00         15:00:00           0         12:00:00         12:00:00           0         00:00:00         17:30:00           0         00:00:00         15:45:00           2         00:00:00         10:00:00           0         00:00:00         10:00:00                                                                                                    |         |              |                     |                 | 2,,       |
| 0       11:10:00       15:00:00         0       12:00:00       12:00:00         0       00:00:00       17:30:00         0       00:00:00       15:45:00         2       00:00:00       23:59:00         0       00:00:00       10:00:00         1       1       1         1       1       1         1       1       1         1       1       1         1       1       1         1       1       1                                                                                                    | Version | Q&A          | Start Time          | End time        |           |
| 0       12:00:00       12:00:00         0       00:00:00       17:30:00         0       00:00:00       15:45:00         2       00:00:00       23:59:00         0       00:00:00       10:00:00         1       0       00:00:00         1       0       00:00:00         1       0       00:00:00         1       0       00:00:00                                                                                                    |         | 0            | 13:30:00            | 14:00:00        |           |
| 0       00:00:00       17:30:00         0       00:00:00       15:45:00         2       00:00:00       23:59:00         0       00:00:00       10:00:00         0       00:00:00       10:00:00         0       00:00:00       10:00:00                                                                                                    |         | 0            | 11:10:00            | 15:00:00        |           |
| 0         00:00:00         15:45:00           2         00:00:00         23:59:00           0         00:00:00         10:00:00           1         1         1                                                                                                    |         | 0            | 12:00:00            | 12:00:00        |           |
| 2     00:00:00     23:59:00       0     00:00:00     10:00:00       0     0     0       0     0     10:00:00                                                                                                    |         | 0            | 00:00:00            | 17:30:00        |           |
|                                                                                                    |         | 0            | 00:00:00            | 15:45:00        |           |
|                                                                                                    |         | 2            | 00:00:00            | 23:59:00        |           |
|                                                                                                    |         | 0            | 00:00:00            | 10:00:00        |           |
|                                                                                                    |         |              |                     |                 |           |
|                                                                                                    |         |              |                     |                 |           |
| Last Refresh 07/11/2018 13:28:14 MSTNO Refresh                                                                                                    |         |              |                     |                 | -         |
| Last Refresh 07/11/2018 13:28:14 MSTNO <u>Refresh</u> 🗉                                                                                                    |         |              |                     |                 |           |
|                                                                                                    | L       | ast Refresh. | 07/11/2018 13:28:14 | MSTNO Refres    | h⊠        |
|                                                                                                    |         |              |                     |                 |           |

The RFx Event will open in a new window.

Review information on the RFx Information Tab.

- Start Date / Time: This is the Start Date / Time to submit an RFx Response. Submitters cannot Create a Response prior to this Date / Time.
- Submission Deadline Date / Time: Last Date / Time for submitting an RFx Response.
- Opening Date / Time: Date/Time on which RFx Responses are open for Contracts Specialist review.

|                                                                                                    |                                                   |                                                        |                                |                            |                      | Options 🔻       |
|----------------------------------------------------------------------------------------------------|---------------------------------------------------|--------------------------------------------------------|--------------------------------|----------------------------|----------------------|-----------------|
| Display RFx :                                                                                                    |                                                   |                                                        |                                |                            |                      | Open side panel |
| Print Preview   🗘   Close Participate Do Not Participate Tentative Create Response                                                                                                    | se Questions and Answers ( 0 ) Export System Info | ormation Create Memory Snapshot                        |                                |                            |                      |                 |
| RFx Number 6000000583 Smart Number PHX-19-R-ZCIP-63-000004-001 RFX St<br>RFx Version Type Active Version                                                                                                    | atus Published RFx Start Date 07/11/2018 13:3     | 00 MSTNO Submission Deadline 07/11/2018 14:00:00 MSTNO | Remaining Time 0 Days 00:14:47 | RFx Owner Training Buyer12 | RFx Version Number 2 | 2               |
| RFX Information Items Notes and Attachments                                                                                                    |                                                   |                                                        |                                |                            |                      |                 |
| RFx Parameters   Questions   Notes and Attachments   Table Extensions                                                                                                    |                                                   |                                                        |                                |                            |                      |                 |
| Time Zone: MSTNO<br>* Start Date: 07/11/2018 13:30:00<br>* Submission Deadline: 07/11/2018 14:00:00<br>Opening Date: 07/11/2018 14:00:00<br>Currency: USD<br>* Title: SOILS AND MATERIALS TESTING ON-CALL SERVICES CALENDAR                                                                                                    |                                                   | irtment No.: 63                                        |                                |                            |                      |                 |
| ▼ Partners and Delivery Information                                                                                                    |                                                   |                                                        |                                |                            |                      |                 |
| Details Add Center Center Cent |                                                   |                                                        |                                |                            |                      | Filter Settings |
| Function                                                                                                    | Number                                            | Name                                                   |                                | Phone Number               |                      |                 |
| Requester                                                                                                    |                                                   | Training Buyer12                                       |                                |                            |                      |                 |
|                                                                                                    |                                                   |                                                        |                                |                            |                      |                 |

Submitters must choose to 'Participate' in order to receive RFx Event level emails associated with the RFQ, Noticiations, Attendance Sheets, etc. There are no RFx level emails that are generated, i.e. a confirmation email once you submit your SOQ via the ProcurePHX system.

| Participate | Do Not Participate | Tentative |
|-------------|--------------------|-----------|
|             |                    |           |

Some Submitters may see a 'Register' button instead of Participate, Do Not Participate, or Tentative. Once you click the 'Register' button, those three additonal options should appear, which will then allow you to click 'Participate'.

| Display RFx :                                                                                                    |                                                |                                                         |                                |                      |
|----------------------------------------------------------------------------------------------------|------------------------------------------------|---------------------------------------------------------|--------------------------------|----------------------|
| Print Preview   🗘   Close Participate Do Not Participate Tentative Create Response                                                                                                    | e Questions and Answers (0) Export System Info | rmation Create Memory Snapshot                          |                                |                      |
| RFx Number 6000000583 Smart Number PHX-19-R-ZCIP-63-000004-001 RFX Sta<br>RFx Version Type Active Version                                                                                                    | tus Published RFx Start Date 07/11/2018 13:30  | :00 MSTNO Submission Deadline 07/11/2018 14:00:00 MSTNO | Remaining Time 0 Days 00:14:47 | RFx Owner Training B |
| RFX Information Items Notes and Attachments                                                                                                    |                                                |                                                         |                                |                      |
| RFx Parameters Questions Notes and Attachments Table Extensions                                                                                                    |                                                |                                                         |                                |                      |
| Time Zone: MSTNO<br>* Start Date: 07/11/2018 13:30:00<br>* Submission Deadline: 07/11/2018 14:00:00<br>Opening Date: 07/11/2018 14:00:00<br>Currency: USD<br>* Title: SOILS AND MATERIALS TESTING ON-CALL SERVICES CALENDAR |                                                | rtment No.: 63                                          |                                |                      |
| ▼ Partners and Delivery Information                                                                                                    |                                                |                                                         |                                |                      |
| Details Add A Send E-Mail Call Clear                                                                                                    |                                                |                                                         |                                |                      |
| Function                                                                                                    | Number                                         | Name                                                    |                                | Phone Nun            |
| Requester                                                                                                    |                                                | Training Buyer12                                        |                                |                      |

# Creating an RFx Response

| Once the Start Date / | <sup>7</sup> Time has passed | , Submitters can click the | Create Response | button. |
|-----------------------|------------------------------|----------------------------|-----------------|---------|
|-----------------------|------------------------------|----------------------------|-----------------|---------|

|                                                                                                    |                                                                   |                                               |                                |                            |                    | Options 🔻       |
|----------------------------------------------------------------------------------------------------|-------------------------------------------------------------------|-----------------------------------------------|--------------------------------|----------------------------|--------------------|-----------------|
| Display RFx :                                                                                                    |                                                                   |                                               |                                |                            |                    | Open side panel |
| Print Preview   🚱   Close Do Not Participate Tentative Create Response Questi                                                                                                    | ons and Answers ( 0 ) [Export] System Information ] Create Memory | Snapshot                                      |                                |                            |                    | <b>@</b> _      |
| You have been registered. You will be informed of RFx changes                                                                                                    |                                                                   |                                               |                                |                            |                    |                 |
| RFx Number 6000000583 Smart Number PHX-19-R-ZCIP-63-000004-001 RFX<br>RFx Version Type Active Version                                                                                                    | Status Published RFx Start Date 07/11/2018 13:30:00 MSTNO         | Submission Deadline 07/11/2018 14:00:00 MSTNO | Remaining Time 0 Days 00:14:32 | RFx Owner Training Buyer12 | RFx Version Number | 2               |
| RFX Information Items Notes and Attachments                                                                                                    |                                                                   |                                               |                                |                            |                    |                 |
| RFx Parameters   Questions   Notes and Attachments   Table Extensions                                                                                                    |                                                                   |                                               |                                |                            |                    |                 |
| Time Zone: MSTNO<br>* Start Date: 07/11/2018 13:30:00<br>* Submission Deadline: 07/11/2018 14:00:00<br>Opening Date: 07/11/2018 14:00:00<br>Currency: USD<br>* Title: SOILS AND MATERIALS TESTING ON-CALL SERVICES CALEND | * Department No.: (<br>AR YEARS 2019 - 2020                       | 63                                            |                                |                            |                    |                 |
| ▼ Partners and Delivery Information                                                                                                    |                                                                   |                                               |                                |                            |                    |                 |
| Details Add Send E-Mail Call Clear                                                                                                    |                                                                   |                                               |                                |                            |                    | Filter Settings |
| Function                                                                                                    | Number Name                                                       |                                               |                                | Phone Number               |                    |                 |
| Requester                                                                                                    | Training Buy                                                      | ver12                                         |                                |                            |                    |                 |
|                                                                                                    |                                                                   |                                               |                                |                            |                    |                 |

|           |                    |   | Options 🔻       |
|-----------|--------------------|---|-----------------|
|           |                    |   | Open side panel |
|           |                    |   |                 |
| g Buyer12 | RFx Version Number | 2 |                 |
|           |                    |   |                 |
|           |                    |   |                 |
|           |                    |   |                 |
|           |                    |   |                 |
|           |                    |   |                 |
|           |                    |   |                 |
|           |                    |   |                 |
|           |                    |   |                 |
|           |                    |   |                 |
|           |                    |   |                 |
|           |                    |   | Filter Settings |
| umber     |                    |   |                 |
|           |                    |   |                 |

The Submitter's RFx Response will open in a new window.

|                                                                                           |                                                                |                                                      |                                        |                                |                                        | Ontions T       |
|-------------------------------------------------------------------------------------------|----------------------------------------------------------------|------------------------------------------------------|----------------------------------------|--------------------------------|----------------------------------------|-----------------|
|                                                                                           |                                                                |                                                      |                                        |                                |                                        | Options 🕶       |
| Create RFx Response                                                                       |                                                                |                                                      |                                        |                                |                                        |                 |
| Submit   Read Only Print Preview   Check Close S                                          | ave Export Import Questions and Answers (0) 5                  | System Information Create Memory Snapsh              | iot                                    |                                |                                        | <b>⊘</b> ∡      |
| RFx Response Number 7000000157 RFx Number 6<br>RFx Response Version Number Active Version | 000000583 Status In Process Submission<br>RFx Version Number 2 | n Deadline 07/11/2018 14:00:00 MSTNO                 | Opening Date 07/11/2018 14:00:00 MSTNO | Remaining Time 0 Days 00:14:18 | RFx Owner Training Buyer12 Total Value | 0.00 USD        |
| RFx Information Items Notes and Attachm                                                   |                                                                |                                                      |                                        |                                |                                        |                 |
| Basic Data   Questions   Notes and Attachments   Co                                       | Inditions                                                      |                                                      |                                        |                                |                                        |                 |
| Event Parameters                                                                          |                                                                |                                                      |                                        |                                |                                        |                 |
| Currency: American Dollar                                                                 |                                                                | Status and Statistics                                |                                        |                                |                                        |                 |
|                                                                                           |                                                                |                                                      | 1/2018 13:45:44 MSTNO                  |                                |                                        |                 |
|                                                                                           |                                                                |                                                      | Yesenia Mejia<br>1/2018 13:45:44 MSTNO |                                |                                        |                 |
|                                                                                           |                                                                | Last Processed On: 07/11<br>Last Processed By: Ms. Y |                                        |                                |                                        |                 |
|                                                                                           |                                                                | Lust i fotosou by.                                   |                                        |                                |                                        |                 |
| ✓ Partners and Delivery Information                                                       |                                                                |                                                      |                                        |                                |                                        |                 |
| Details Send E-Mail Call Clear                                                            |                                                                |                                                      |                                        |                                |                                        | Filter Settings |
| Function                                                                                  | Number                                                         | Name                                                 | Valid from                             | Valid to                       | Phone Number                           |                 |
| i The table does not contain any data                                                     | (Not. 2007)                                                    | Traine                                               |                                        |                                |                                        |                 |
|                                                                                           |                                                                |                                                      |                                        |                                |                                        |                 |
|                                                                                           |                                                                |                                                      |                                        |                                |                                        |                 |
|                                                                                           |                                                                |                                                      |                                        |                                |                                        |                 |
|                                                                                           |                                                                |                                                      |                                        |                                |                                        |                 |
| On the first tab                                                                          | ormation Submitton                                             | an again marriage that                               | DEv Event's Basic Dat                  | la l                           |                                        |                 |
| On the first tab,                                                                         | , Subinnuers ca                                                | an again review the F                                | KFX Event s                            |                                |                                        |                 |
|                                                                                           | Notes and Attachments                                          | 2                                                    |                                        |                                |                                        |                 |
| Submitters should click into t                                                            | he                                                             | area to review an <sup>-</sup>                       | y Notes and Attachments                | provided by the Bu             | yer.                                   |                 |
|                                                                                           |                                                                | -                                                    | ,                                      | • •                            | ,<br>,                                 |                 |
|                                                                                           |                                                                |                                                      |                                        |                                |                                        | Options 🔻       |
| Create DEv Dechance                                                                       |                                                                |                                                      |                                        |                                |                                        |                 |
| Create RFx Response                                                                       |                                                                |                                                      |                                        |                                |                                        |                 |
| Submit Read Only Print Preview Check Close S                                              | ave Export Import Questions and Answers (U) :                  | system Information Create Memory Snapsr              | not                                    |                                |                                        | @ 4             |
| RFx Response Number 7000000157 RFx Number 6<br>RFx Response Version Number Active Version | 000000583 Status In Process Submission<br>RFx Version Number 2 | on Deadline 07/11/2018 14:00:00 MSTNO                | Opening Date 07/11/2018 14:00:00 MSTNO | Remaining Time 0 Days 00:14:18 | RFx Owner Training Buyer12 Total Value | 0.00 USD        |
|                                                                                           |                                                                |                                                      |                                        |                                |                                        |                 |
|                                                                                           | ents Summary Tracking                                          |                                                      |                                        |                                |                                        |                 |
| Basic Data Questions Notes and Attachments C                                              | Inditions                                                      |                                                      |                                        |                                |                                        |                 |
| Event Parameters                                                                          |                                                                |                                                      |                                        |                                |                                        |                 |
| Currency: American Dollar                                                                 |                                                                | Status and Statistics                                |                                        |                                |                                        |                 |
|                                                                                           |                                                                | Created On: U//17                                    | 1/2018 13:45:44 MSTNO                  |                                |                                        |                 |
|                                                                                           |                                                                | Orante d Day Mark                                    | Annual Martin                          |                                |                                        |                 |
|                                                                                           |                                                                | Created By: Ms. Y                                    |                                        |                                |                                        |                 |
|                                                                                           |                                                                | Last Processed On: 07/11                             | 1/2018 13:45:44 MSTNO                  |                                |                                        |                 |
|                                                                                           |                                                                |                                                      | 1/2018 13:45:44 MSTNO                  |                                |                                        |                 |
| ▼ Partners and Delivery Information                                                       |                                                                | Last Processed On: 07/11                             | 1/2018 13:45:44 MSTNO                  |                                |                                        |                 |
| ✓ Partners and Delivery Information<br>Details Send E-Mail Call Clear                     |                                                                | Last Processed On: 07/11                             | 1/2018 13:45:44 MSTNO                  |                                |                                        | Filter Settings |
|                                                                                           | Number                                                         | Last Processed On: 07/11                             | 1/2018 13:45:44 MSTNO                  | Valid to                       | Phone Number                           | Filter Settings |
| Details Send E-Mail Call Clear                                                            | Number                                                         | Last Processed On: 07/11<br>Last Processed By: Ms. Y | 1/2018 13:45:44 MSTNO<br>Yesenia Mejia | Valid to                       | Phone Number                           | Filter Settings |
| Details Send E-Mail Call Clear<br>Function                                                | Number                                                         | Last Processed On: 07/11<br>Last Processed By: Ms. Y | 1/2018 13:45:44 MSTNO<br>Yesenia Mejia | Valid to                       | Phone Number                           | Filter Settings |

Submitters should review each Note Category to ensure they are following RFx Response requirements. Submitters can open the Note Categories by clicking on the hyperlinked text next to each.

| Create RFx Response                                                                                                    |                                                                                                    |
|----------------------------------------------------------------------------------------------------|----------------------------------------------------------------------------------------------------|
| Submit   Read Only Print Preview   Check Close Save Export Import Questions and Answers (0) Syst                                                                                     | vstem Information Create Memory Snapshot                                                                                               |
| RFx Response Number 7000000157 RFx Number 6000000583 Status In Process Submission De<br>RFx Response Version Number Active Version RFx Version Number 2                              | Deadline 07/11/2018 14:00:00 MSTNO Opening Date 07/11/2018 14:00:00 MSTNO Remaining Time 0 Days 00:14:18 RFx Owner Training Buyer12 Te |
| RFx Information         Items         Notes and Attachments         Summary         Tracking           Basic Data         Questions         Notes and Attachments         Conditions |                                                                                                    |
| ▼ Notes                                                                                                    |                                                                                                    |
| Clear                                                                                                    |                                                                                                    |
| Category De                                                                                                    | Description                                                                                                    |
| Conditions of Participation Se                                                                                                    | See attached Request for Qualifications.                                                                                               |
| RFx/Auction Text Th                                                                                                    | The City of Phoenix is seeking up to 18 qualified consul                                                                               |
| Bidder's Remarks -Ei                                                                                                    | -Empty-                                                                                                    |
| Purchaser's Remarks -E                                                                                                    | -Empty-                                                                                                    |
|                                                                                                    |                                                                                                    |
| ▼ Attachments                                                                                                    |                                                                                                    |
| Add Attachment Edit Description Versioning a Delete Create Profile                                                                                                    | Filter Settings                                                                                                    |
| Category Description File Name Version Processor Check                                                                                                    | ecked Out Type Size (KB) Changed by Changed on                                                                                         |
| Standard Attachment Request for Qualifications Request for Qualifications.pdf 1                                                                                                    | pdf 87 BUYER12 07/11/2018                                                                                                    |
|                                                                                                    |                                                                                                    |

| Create RFx Response                                                                                                    |                                                                                                    |
|----------------------------------------------------------------------------------------------------|----------------------------------------------------------------------------------------------------|
| Submit   Read Only Print Preview   Check Close Save Export Import Questions and Answers (0) S                                                        | ystem Information Create Memory Snapshot                                                                                               |
| RFx Response Number 7000000157 RFx Number 6000000583 Status In Process Submission<br>RFx Response Version Number Active Version RFx Version Number 2 | Deadline 07/11/2018 14:00:00 MSTNO Opening Date 07/11/2018 14:00:00 MSTNO Remaining Time 0 Days 00:14:18 RFx Owner Training Buyer12 To |
| RFx Information Items Notes and Attachments Summary Tracking                                                                                         |                                                                                                    |
| Basic Data   Questions   Notes and Attachments   Conditions                                                                                          |                                                                                                    |
|                                                                                                    |                                                                                                    |
| ▼ Notes                                                                                                    |                                                                                                    |
| Clear                                                                                                    |                                                                                                    |
| Category                                                                                                    | Description                                                                                                    |
| Conditions of Participation                                                                                                    | See attached Request for Qualifications.                                                                                               |
| RFx/Auction Text                                                                                                    | The City of Phoenix is seeking up to 18 qualified consul                                                                               |
| Bidder's Remarks                                                                                                    | -Empty-                                                                                                    |
| Purchaser's Remarks                                                                                                    | -Empty-                                                                                                    |
|                                                                                                    | Change Conditions of Participation                                                                                                    |

| <ul> <li>Attachments</li> </ul> |                            |                                |         |           |         | Change Conditions of Parti   | cipation                                 |       |  |
|---------------------------------|----------------------------|--------------------------------|---------|-----------|---------|------------------------------|------------------------------------------|-------|--|
|                                 | escription Versioning 🖌 E  | elete Create Profile           |         |           |         | Conditions of Participation: | See attached Request for Qualifications. |       |  |
| Category                        | Description                | File Name                      | Version | Processor | Checked |                              |                                          |       |  |
| Standard Attachment             | Request for Qualifications | Request for Qualifications.pdf | 1       |           |         |                              |                                          |       |  |
|                                 |                            |                                |         |           |         |                              |                                          |       |  |
|                                 |                            |                                |         |           |         |                              |                                          |       |  |
|                                 |                            |                                |         |           |         |                              |                                          |       |  |
|                                 |                            |                                |         |           |         |                              |                                          |       |  |
|                                 |                            |                                |         |           |         |                              | OKC                                      | ancel |  |
|                                 |                            |                                |         |           |         |                              |                                          | ///   |  |

|          |          | Options 🔻             |
|----------|----------|-----------------------|
|          |          |                       |
|          |          |                       |
|          |          |                       |
|          |          | <b>2</b> 4            |
|          |          | <b>U</b> <sup>1</sup> |
|          |          |                       |
| al Value | 0.00 USD |                       |
|          |          |                       |
|          |          |                       |
|          |          |                       |
|          |          |                       |
|          |          |                       |
|          |          |                       |
|          |          |                       |
|          |          |                       |
|          |          | Elling Collings       |
|          |          | Filter Settings       |
|          |          |                       |
|          |          |                       |
|          |          |                       |
|          |          |                       |
|          |          |                       |
|          |          |                       |
|          |          |                       |
|          |          |                       |
|          |          |                       |
|          |          |                       |
|          |          |                       |
|          |          |                       |
|          |          |                       |
|          |          |                       |
|          |          |                       |
|          |          |                       |
|          |          |                       |
|          |          |                       |
|          |          |                       |
|          |          |                       |
|          |          | Options 🔻             |
|          |          |                       |
|          |          |                       |
|          |          |                       |
|          |          | <b>2</b> 4            |
|          |          |                       |
|          |          |                       |
|          |          |                       |
| al Value | 0.00 USD |                       |
| al Value | 0.00 USD |                       |
| al Value | 0.00 USD |                       |
| al Value | 0.00 USD |                       |
| al Value | 0.00 USD |                       |
| al Value | 0.00 USD |                       |
| al Value | 0.00 USD |                       |
| al Value | 0.00 USD |                       |
| al Value | 0.00 USD |                       |
| al Value | 0.00 USD |                       |
| al Value | 0.00 USD | Filter Settings       |
| al Value | 0.00 USD |                       |
| al Value | 0.00 USD |                       |
| al Value | 0.00 USD |                       |
| al Value | 0.00 USD |                       |
| al Value | 0.00 USD |                       |
| al Value | 0.00 USD |                       |
| al Value | 0.00 USD |                       |
| al Value | 0.00 USD |                       |
|          | 0.00 USD |                       |
|          | 0.00 USD |                       |
| al Value | 0.00 USD |                       |
|          | 0.00 USD |                       |
| al Value | 0.00 USD |                       |
| al Value | 0.00 USD |                       |
|          | 0.00 USD |                       |
|          | 0.00 USD |                       |
|          | 0.00 USD |                       |
|          | 0.00 USD |                       |
|          | 0.00 USD |                       |
|          | 0.00 USD |                       |
|          | 0.00 USD |                       |
|          | 0.00 USD |                       |
|          | 0.00 USD |                       |
|          | 0.00 USD |                       |
| al Value | 0.00 USD |                       |
|          | 0.00 USD |                       |
|          | 0.00 USD |                       |

|                      |                                                    |                                               |                        |                           |                      |                                                                                                    |                          |                            |               |          | Options 🔻       |
|----------------------|----------------------------------------------------|-----------------------------------------------|------------------------|---------------------------|----------------------|----------------------------------------------------------------------------------------------------|--------------------------|----------------------------|---------------|----------|-----------------|
| Create DEv Deen      |                                                    |                                               |                        |                           |                      |                                                                                                    |                          |                            |               |          |                 |
| Create RFx Resp      |                                                    |                                               |                        |                           |                      |                                                                                                    |                          |                            |               |          |                 |
| Submit   Read Only F | Print Preview   Check Close                        | e Save Export Import Ques                     | stions and Answer      | rs (0) System Infor       | mation Create Me     | Snapshot                                                                                                    |                          |                            |               |          | 2 ∡             |
|                      | 7000000157 RFx Numb<br>rsion Number Active Version | er 6000000583 Status In<br>RFx Version Number |                        | Ibmission Deadline        | 07/11/2018 14:00:0   | INO Opening Date 07/11/2018 14:00:00 MSTNO Remainin                                                                                                  | ng Time 0 Days 00:14:18  | RFx Owner Training Buyer12 | Total Value   | 0.00 USD |                 |
| RFx Information      | Items Notes and Atta                               | achments Summary Tra                          | icking                 |                           |                      |                                                                                                    |                          |                            |               |          |                 |
|                      | Notes and Attachments                              |                                               |                        |                           |                      |                                                                                                    |                          |                            |               |          |                 |
| ▼ Notes              |                                                    |                                               |                        |                           |                      |                                                                                                    |                          |                            |               |          |                 |
| Clear                |                                                    |                                               |                        |                           |                      |                                                                                                    |                          |                            |               |          | Filter Settings |
| Category             |                                                    |                                               |                        | Description               | ı                    |                                                                                                    |                          |                            |               |          |                 |
| Conditions of Partic | ipation                                            |                                               |                        | See attach                | ed Request for Qua   | ins.                                                                                                    |                          |                            |               |          |                 |
| RFx/Auction Text     |                                                    |                                               |                        | The City of               | Phoenix is seeking   | 18 qualified consul                                                                                                    |                          |                            |               |          |                 |
| Bidder's Remarks     |                                                    |                                               |                        | -Empty-                   |                      |                                                                                                    |                          |                            |               |          |                 |
| Purchaser's Remark   | <u>ks</u>                                          |                                               |                        | -Empty-                   |                      |                                                                                                    |                          |                            |               |          |                 |
|                      |                                                    |                                               |                        |                           |                      |                                                                                                    |                          |                            |               |          |                 |
| ★ Attachments        |                                                    |                                               |                        |                           |                      |                                                                                                    |                          |                            |               |          |                 |
| Add Attachment Edit  | t Description Versioning 🖌 E                       | Delete Create Profile                         |                        |                           |                      | Filter Settings                                                                                                    |                          |                            |               |          |                 |
| Category             | Description                                        |                                               | Version Proces         | essor Checked Out         | Type Size (KB)       | nged by Changed on                                                                                                    |                          |                            |               |          |                 |
|                      |                                                    | Request for Qualifications.pdf                |                        |                           | pdf 87               | /ER12 07/11/2018                                                                                                    |                          |                            |               |          |                 |
| Standard Attachmen   | Trequest for Guannestions                          | request for addimentions.put                  |                        |                           | pui or               |                                                                                                    |                          |                            |               |          |                 |
|                      |                                                    |                                               |                        |                           |                      |                                                                                                    |                          |                            |               |          |                 |
|                      |                                                    |                                               |                        |                           |                      |                                                                                                    |                          |                            |               |          |                 |
|                      |                                                    |                                               |                        |                           |                      |                                                                                                    |                          |                            |               |          | Options 🔻       |
| Create RFx Resp      | onse                                               |                                               |                        |                           |                      |                                                                                                    |                          |                            |               |          |                 |
|                      |                                                    | - Cause Friend Innert Our                     | -tions and Association | ana ( D ) - Crustana Jafa |                      | . Cbi                                                                                                    |                          |                            |               |          | د 🕲             |
| Submit   Read Only P | -Till Freview   Check Clos                         | se Save Export Import Que                     | Subits and Answe       | ers (0) System mit        |                      |                                                                                                    |                          |                            |               |          | •               |
| RFx Response Number  | 7000000157 RFx Num                                 | ber 6000000583 Status Ir                      | n Process Si           | ubmission Deadline        | 07/11/2018 14:00     | STNO Opening Date 07/11/2018 14:00:00 MSTNO Remai                                                                                                    | ning Time 0 Days 00:14:1 | RFx Owner Training Buyer12 | 2 Total Value | 0.00 USD |                 |
| RFx Response Ve      | rsion Number Active Version                        | n RFx Version Number                          | 2                      |                           |                      |                                                                                                    |                          |                            |               |          |                 |
| RFx Information      | Items Notes and Att                                | achments Summary Tra                          | acking                 |                           |                      |                                                                                                    |                          |                            |               |          |                 |
|                      | Notes and Attachments                              |                                               | a ching                |                           |                      |                                                                                                    |                          |                            |               |          |                 |
|                      |                                                    |                                               |                        |                           |                      |                                                                                                    |                          |                            |               |          |                 |
| ▼ Notes              |                                                    |                                               |                        |                           |                      |                                                                                                    |                          |                            |               |          |                 |
| Clear                |                                                    |                                               |                        |                           |                      |                                                                                                    |                          |                            |               |          | Filter Settings |
| Category             |                                                    |                                               |                        | Descriptio                | on                   |                                                                                                    |                          |                            |               |          |                 |
| Conditions of Partic | ipation                                            |                                               |                        | See attac                 | hed Request for Q    | tions.                                                                                                    |                          |                            |               |          |                 |
| RFx/Auction Text     |                                                    |                                               |                        | The City (                | of Phoenix is seekir | o 18 qualified consul                                                                                                    |                          |                            |               |          |                 |
| Bidder's Remarks     |                                                    |                                               |                        | -Empty-                   |                      |                                                                                                    |                          |                            |               |          |                 |
| Purchaser's Reman    | <u>ks</u>                                          |                                               |                        | -Empty-                   |                      |                                                                                                    |                          |                            |               |          |                 |
|                      |                                                    |                                               |                        |                           |                      |                                                                                                    |                          |                            |               |          |                 |
| ✓ Attachments        |                                                    |                                               |                        |                           | Change RFx/Au        | Text                                                                                                    |                          |                            |               |          |                 |
| Add Attachment Edi   | t Description Versioning 🖌 I                       | Delete Create Profile                         |                        |                           | RFx/Auction Te       | he City of Phoenix is seeking up to 18 qualified consultants to provide s                                                                            | soils and materials      |                            |               |          |                 |
| Category             | Description                                        | File Name                                     | Version Proce          | essor Checked Out         | t                    | esting on-call services on an as-needed basis from January 1, 2019 to E<br>ith an option to extend the contract for an additional one-year period. T | These contracts will     |                            |               |          |                 |
|                      |                                                    | Request for Qualifications.pdf                |                        |                           |                      | e administered by the Street Transportation Department.                                                                                              |                          |                            |               |          |                 |
|                      |                                                    |                                               |                        |                           |                      |                                                                                                    |                          |                            |               |          |                 |
|                      |                                                    |                                               |                        |                           |                      |                                                                                                    |                          |                            |               |          |                 |
|                      |                                                    |                                               |                        |                           |                      |                                                                                                    | OK Cancel                |                            |               |          |                 |

|                                   |                                                         |                                               |                           |                |                    |                                                                 |                                |                             |                 |                            |                 |          | Options 🔻       |
|-----------------------------------|---------------------------------------------------------|-----------------------------------------------|---------------------------|----------------|--------------------|-----------------------------------------------------------------|--------------------------------|-----------------------------|-----------------|----------------------------|-----------------|----------|-----------------|
| Create DEv Dec                    | <b>BARCO</b>                                            |                                               |                           |                |                    |                                                                 |                                |                             |                 |                            |                 |          |                 |
| Create RFx Res                    |                                                         | - 0 5                                         |                           | Our la fact    | -Kan - Oranda Mar  | 0                                                               |                                |                             |                 |                            |                 |          |                 |
| Submit   Read Only                | Print Preview   Check Clos                              | e Save Export Import Que                      | estions and Answers ( U ) | System Inform  | lation Create Me   | nory Snapsnot                                                   |                                |                             |                 |                            |                 |          | Ø .             |
| RFx Response Numb<br>RFx Response | er 7000000157 RFx Numt<br>Version Number Active Version | er 6000000583 Status In<br>RFx Version Number |                           | ion Deadline 0 | )7/11/2018 14:00:0 | MSTNO Opening Date 0                                            | 7/11/2018 14:00:00 MSTNO       | Remaining Time              | 0 Days 00:14:18 | RFx Owner Training Buyer12 | Total Value     | 0.00 USD |                 |
| RFx Informatio                    | Items Notes and Atta                                    | achments Summary Tr                           | acking                    |                |                    |                                                                 |                                |                             |                 |                            |                 |          |                 |
| /                                 | ns Notes and Attachments                                |                                               |                           |                |                    |                                                                 |                                |                             |                 |                            |                 |          |                 |
| ▼ Notes                           |                                                         |                                               |                           |                |                    |                                                                 |                                |                             |                 |                            |                 |          |                 |
| Clear                             |                                                         |                                               |                           |                |                    |                                                                 |                                |                             |                 |                            |                 |          | Filter Settings |
| Category                          |                                                         |                                               |                           | Description    |                    |                                                                 |                                |                             |                 |                            |                 |          |                 |
| Conditions of Pa                  | ticipation                                              |                                               |                           | See attached   | d Request for Qual | fications.                                                      |                                |                             |                 |                            |                 |          |                 |
| RFx/Auction Tex                   |                                                         |                                               |                           | The City of F  | Phoenix is seeking | up to 18 qualified consul                                       |                                |                             |                 |                            |                 |          |                 |
| Bidder's Remark                   |                                                         |                                               |                           | -Empty-        |                    |                                                                 |                                |                             |                 |                            |                 |          |                 |
| Purchaser's Ren                   | arks                                                    |                                               |                           | -Empty-        |                    |                                                                 |                                |                             |                 |                            |                 |          |                 |
|                                   |                                                         |                                               |                           |                |                    |                                                                 |                                |                             |                 |                            |                 |          |                 |
| ✓ Attachments                     |                                                         |                                               |                           |                |                    |                                                                 |                                |                             |                 |                            |                 |          |                 |
| Add Attachment                    | dit Description Versioning 🖌 [                          | Delete Create Profile                         |                           |                |                    | Filter Settings                                                 |                                |                             |                 |                            |                 |          |                 |
| Category                          | Description                                             | File Name                                     | Version Processor         | Checked Out    | Type Size (KB)     | Changed by Changed on                                           |                                |                             |                 |                            |                 |          |                 |
| Standard Attach                   | nent Request for Qualifications                         | Request for Qualifications.pdf                | 1                         |                | pdf 87             | BUYER12 07/11/2018                                              |                                |                             |                 |                            |                 |          |                 |
|                                   |                                                         |                                               |                           |                |                    |                                                                 |                                |                             |                 |                            |                 |          |                 |
|                                   |                                                         |                                               |                           |                |                    |                                                                 |                                |                             |                 |                            |                 |          | •               |
|                                   |                                                         |                                               |                           |                |                    |                                                                 |                                |                             |                 |                            |                 |          | Options 🔻       |
|                                   |                                                         |                                               |                           |                |                    |                                                                 |                                |                             |                 |                            |                 |          |                 |
| Create RFx Res                    |                                                         |                                               |                           |                |                    |                                                                 |                                |                             |                 |                            |                 |          |                 |
| Submit   Read Only                | Print Preview   Check Clos                              | se Save Export Import Qu                      | estions and Answers ( 0   | ) System Infor | mation Create M    | emory Snapshot                                                  |                                |                             |                 |                            |                 |          | ∡ (2)           |
| RFx Response Numb<br>RFx Response | er 7000000157 RFx Num<br>Version Number Active Version  |                                               | In Process Submis         | sion Deadline  | 07/11/2018 14:00   | 00 MSTNO Opening Date                                           | 07/11/2018 14:00:00 MSTN       | O Remaining Time            | 0 Days 00:14:18 | RFx Owner Training Buye    | r12 Total Value | 0.00 USD |                 |
|                                   |                                                         |                                               |                           |                |                    |                                                                 |                                |                             |                 |                            |                 |          |                 |
| RFx Information                   |                                                         |                                               | racking                   |                |                    |                                                                 |                                |                             |                 |                            |                 |          |                 |
| Dasic Data   Questi               |                                                         | Conditions                                    |                           |                |                    |                                                                 |                                |                             |                 |                            |                 |          |                 |
| ▼ Notes                           |                                                         |                                               |                           |                |                    |                                                                 |                                |                             |                 |                            |                 |          |                 |
| Clear                             |                                                         |                                               |                           |                |                    |                                                                 |                                |                             |                 |                            |                 |          | Filter Settings |
| Category                          |                                                         |                                               |                           | Description    | ı                  |                                                                 |                                |                             |                 |                            |                 |          |                 |
| Conditions of Pa                  | rticipation                                             |                                               |                           | See attach     | ed Request for Qu  | alifications.                                                   |                                |                             |                 |                            |                 |          |                 |
| RFx/Auction Tex                   | t                                                       |                                               |                           | The City of    | Phoenix is seekin  | up to 18 qualified consul                                       |                                |                             |                 |                            |                 |          |                 |
| Bidder's Remark                   |                                                         |                                               |                           | -Empty-        |                    |                                                                 |                                |                             |                 |                            |                 |          |                 |
| Purchaser's Rer                   | arks                                                    |                                               |                           | -Empty-        |                    |                                                                 |                                |                             |                 |                            |                 |          |                 |
|                                   |                                                         |                                               |                           |                | Change RFx/Au      | ation Text                                                      |                                |                             |                 |                            |                 |          |                 |
| ➡ Attachments                     |                                                         |                                               |                           |                | Change Ri X/Au     |                                                                 |                                |                             |                 |                            |                 |          |                 |
| Add Attachment                    | Edit Description Versioning 🖌                           | Delete Create Profile                         |                           |                | RFx/Auction Tex    | The City of Phoenix is seekin<br>testing on-call services on an | g up to 18 qualified consultar | nts to provide soils and ma | aterials        |                            |                 |          |                 |
| Category                          | Description                                             | File Name                                     | Version Processor         | Checked Out    |                    | with an option to extend the c                                  | ontract for an additional one- | year period. These contra   |                 |                            |                 |          |                 |
| Standard Attach                   | ment Request for Qualifications                         | Request for Qualifications.pdf                | f 1                       |                |                    | be administered by the Street                                   | t transportation Department.   |                             |                 |                            |                 |          |                 |
|                                   |                                                         |                                               |                           |                |                    |                                                                 |                                |                             |                 |                            |                 |          |                 |
|                                   |                                                         |                                               |                           |                |                    |                                                                 |                                |                             |                 |                            |                 |          |                 |
|                                   |                                                         |                                               |                           |                |                    |                                                                 |                                |                             |                 |                            |                 |          |                 |
|                                   |                                                         |                                               |                           |                |                    |                                                                 |                                |                             |                 |                            |                 |          |                 |
|                                   |                                                         |                                               |                           |                |                    |                                                                 |                                | OK                          | Cancel          |                            |                 |          |                 |
|                                   |                                                         |                                               |                           |                |                    |                                                                 |                                |                             | //              |                            |                 |          |                 |
|                                   |                                                         |                                               |                           |                |                    |                                                                 |                                |                             |                 |                            |                 |          |                 |

# Submitters can open RFx Attachments by clicking on the hyperlinked text and choosing Open or Save.

|      |                                                                                                    |                                                                     |                                           |                                |                            |             |          | Options 🔻       |
|------|----------------------------------------------------------------------------------------------------|---------------------------------------------------------------------|-------------------------------------------|--------------------------------|----------------------------|-------------|----------|-----------------|
| Crea | ate RFx Response                                                                                                    |                                                                     |                                           |                                |                            |             |          |                 |
|      | mit   Read Only Print Preview   Check Close Save Export Import Questio                                                           | ons and Answers (0) System Information Create Memory Snapsho        | yt                                        |                                |                            |             |          | <b>2</b> 4      |
| RFx  | Response Number 7000000157 RFx Number 6000000583 Status in Pr<br>RFx Response Version Number Active Version RFx Version Number 2 | rocess Submission Deadline 07/11/2018 14:00:00 MSTNO                | Opening Date 07/11/2018 14:00:00 MSTNO    | Remaining Time 0 Days 00:14:18 | RFx Owner Training Buyer12 | Total Value | 0.00 USD |                 |
|      | RFx Information Items Notes and Attachments Summary Tracki                                                                       | ing                                                                 |                                           |                                |                            |             |          |                 |
| Basi | c Data   Questions   Notes and Attachments   Conditions                                                                          |                                                                     |                                           |                                |                            |             |          |                 |
| -    | Notes                                                                                                    |                                                                     |                                           |                                |                            |             |          |                 |
|      | Zlear                                                                                                    |                                                                     |                                           |                                |                            |             |          | Filter Settings |
|      | Category                                                                                                    | Description                                                         |                                           |                                |                            |             |          |                 |
|      | Conditions of Participation                                                                                                    | See attached Request for Qualifications.                            |                                           |                                |                            |             |          |                 |
|      | REx/Auction Text                                                                                                    | The City of Phoenix is seeking up to 18 quali                       | fied consul                               |                                |                            |             |          |                 |
|      | Bidder's Remarks                                                                                                    | -Empty-                                                             |                                           |                                |                            |             |          |                 |
|      | Purchaser's Remarks                                                                                                    | -Empty-                                                             |                                           |                                |                            |             |          |                 |
|      |                                                                                                    |                                                                     |                                           |                                |                            |             |          |                 |
| -    | Attachments                                                                                                    |                                                                     |                                           |                                |                            |             |          |                 |
| 4    | Add Attachment Edit Description Versioning / Delete Create Profile                                                               |                                                                     | Filter Settings                           |                                |                            |             |          |                 |
|      | Category Description File Name V                                                                                                 | ersion Processor Checked Out Type Size (KB) Changed by              | Changed on                                |                                |                            |             |          |                 |
|      | Standard Attachment Request for Qualifications Request for Qualifications.pdf 1                                                  | pdf 87 BUYER12                                                      | 07/11/2018                                |                                |                            |             |          |                 |
|      |                                                                                                    |                                                                     |                                           |                                |                            |             |          |                 |
|      |                                                                                                    |                                                                     |                                           |                                |                            |             |          |                 |
|      |                                                                                                    |                                                                     |                                           |                                |                            |             |          |                 |
|      |                                                                                                    |                                                                     |                                           |                                |                            |             |          |                 |
|      |                                                                                                    |                                                                     |                                           |                                |                            |             |          |                 |
|      |                                                                                                    |                                                                     |                                           |                                |                            |             |          |                 |
|      |                                                                                                    |                                                                     |                                           |                                |                            |             |          |                 |
|      |                                                                                                    |                                                                     |                                           |                                |                            |             |          |                 |
|      |                                                                                                    |                                                                     |                                           |                                |                            |             |          |                 |
|      |                                                                                                    |                                                                     |                                           |                                |                            |             |          |                 |
|      |                                                                                                    |                                                                     |                                           |                                |                            |             |          |                 |
|      |                                                                                                    |                                                                     |                                           |                                |                            |             |          |                 |
|      |                                                                                                    |                                                                     |                                           |                                |                            |             |          |                 |
|      |                                                                                                    |                                                                     |                                           |                                |                            |             |          |                 |
|      |                                                                                                    |                                                                     |                                           |                                |                            |             |          |                 |
|      |                                                                                                    |                                                                     |                                           |                                |                            |             |          |                 |
|      |                                                                                                    |                                                                     |                                           |                                |                            |             |          |                 |
|      |                                                                                                    |                                                                     |                                           |                                |                            |             |          |                 |
|      |                                                                                                    |                                                                     |                                           |                                |                            |             |          |                 |
|      |                                                                                                    |                                                                     |                                           |                                |                            |             |          |                 |
|      |                                                                                                    | Do you want to open or save <b>Request for Qualifications.pdf</b> ( | 86.2 KB) from <b>srm.qa.phoenix.gov</b> ? | Open Save                      | ▼ Cancel ×                 |             |          |                 |

The RFx system will show a variety of messages in the Header Messsage area.

Red warnings require mandatory review and must be corrected in the Response prior to clicking the Submit button. Yellow and Green messages are for information and may need discretion to correct.

In this case, the messages are stating that Submitters must respond to each Line Item before the RFx Response can be Submitted. This screen shot is for illustration purposes only.

| Create RFx Response                                                                                                    |         |
|----------------------------------------------------------------------------------------------------|---------|
|                                                                                                    |         |
| Submit   Read Only Print Preview   Check Close Save Export Import Questions and Answers (0) System Information Create Memory Snapshot                                                     |         |
| 🏭 Line 0002: Attribute Did you provide a response? is mandatory; maintain attribute value                                                                                                 |         |
| 🕕 Line 0003: Attribute Did you provide a response? is mandatory; maintain attribute value                                                                                                 |         |
| 🕕 Line 0004: Attribute Did you provide a response? is mandatory; maintain attribute value                                                                                                 |         |
| 🕕 Line 0005: Attribute Did you provide a response? is mandatory; maintain attribute value                                                                                                 |         |
| Time zone MSTAZ is not valid in country US (several possibilities) - Display Help                                                                                                    |         |
| RFx Response Number 7000000157 RFx Number 6000000583 Status In Process Submission Deadline 07/11/2018 14:00:00 MSTNO O<br>RFx Response Version Number Active Version RFx Version Number 2 | Opening |
| RFx Information Items Notes and Attachments Summary Tracking                                                                                                    |         |
|                                                                                                    |         |
| ▼ Item Overview                                                                                                    |         |
|                                                                                                    |         |

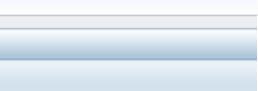

g Date 07/11/2018 14:00:00 MSTNO

Notes and Attachments

On the Header

tab, Submitters are able to upload their RFQ Response document(s).

To upload an Attachment, Submitters should click the Add Attachment button.

| reate RFx Response                              | 2                                            |                                  |                        |                                          |                               |                         |                 |                            |  |  |
|-------------------------------------------------|----------------------------------------------|----------------------------------|------------------------|------------------------------------------|-------------------------------|-------------------------|-----------------|----------------------------|--|--|
| ubmit Read Only Print P                         | eview Check Close Save Expor                 | t Import Questions and A         | Answers (0) System Inf | ormation Create Memory Snapsh            | ot                            |                         |                 |                            |  |  |
| Time zone MSTAZ is not valid                    | in country US (several possibilities) - Disp | blay Help                        |                        |                                          |                               |                         |                 |                            |  |  |
| Fx Response Number 7000<br>RFx Response Version |                                              | Status In Process<br>on Number 2 | Submission Deadlin     | 07/11/2018 14:00:00 MSTNO                | Opening Date 07/11/2018 14:00 | 00 MSTNO Remaining Time | 0 Days 00:11:23 | RFx Owner Training Buyer12 |  |  |
| RFx Information Iter                            | Notes and Attachments                        | Summary Tracking                 |                        |                                          |                               |                         |                 |                            |  |  |
|                                                 |                                              |                                  |                        |                                          |                               |                         |                 |                            |  |  |
| ▼ Notes                                         |                                              |                                  |                        |                                          |                               |                         |                 |                            |  |  |
| Add a Clear                                     |                                              |                                  |                        |                                          |                               |                         |                 |                            |  |  |
| Assigned To Category                            |                                              |                                  |                        | Text Preview                             |                               |                         |                 |                            |  |  |
| Document Conditions                             | of Participation                             |                                  |                        | See attached Request for Qualifications. |                               |                         |                 |                            |  |  |
| Document RFx/Auction                            | n Text                                       |                                  |                        | The City of Phoenix is seeking up        | to 18 qualified consul        |                         |                 |                            |  |  |
|                                                 |                                              |                                  |                        |                                          |                               |                         |                 |                            |  |  |
| <ul> <li>Attachments</li> </ul>                 |                                              |                                  |                        |                                          |                               |                         |                 |                            |  |  |
| Add Attachment Add URL                          | Edit Description Versioning a Delete         | Create Qualification Profi       | le                     |                                          |                               |                         |                 |                            |  |  |
| Assigned To                                     | Category                                     | Description                      | File Name              | Version                                  | Processor                     | Checked Out             | Туре            | Size (KB)                  |  |  |
|                                                 |                                              |                                  |                        |                                          |                               |                         |                 |                            |  |  |

|             |          |            | Options         |
|-------------|----------|------------|-----------------|
|             |          |            |                 |
|             |          |            | ۷ 😮             |
|             |          |            |                 |
| Total Value | 0.00 USD |            |                 |
|             |          |            |                 |
|             |          |            |                 |
|             |          |            | Filter Settings |
|             |          |            |                 |
|             |          |            |                 |
|             |          |            |                 |
|             |          |            |                 |
|             |          |            | Filter Settings |
| Changed by  |          | Changed on |                 |
|             |          |            |                 |

Submitters should click the Browse...

button and navigate to their desired attachment document.

| Add Attachment                                                                                                    | ×  | - |
|----------------------------------------------------------------------------------------------------|----|---|
| Here you can upload an attachment. You have to assign it to either the document general data or to an item<br>File: Browse<br>Description:<br>* Assign To: General Data = |    |   |
| OK Cancel                                                                                                    | // |   |

Submitters should add a Description and then click OK.

| Add Attachment                                                                                                    | Ту |
|----------------------------------------------------------------------------------------------------|----|
| Here you can upload an attachment. You have to assign it to either the document general data or to an item<br>File: H:\SAP\RFx\My Compan Browse<br>Description: pany's Response to RFQ<br>* Assign To: General Data |    |
| OK Cancel                                                                                                    |    |

tab provides Submitters with a high-level overview of their RFx Response.

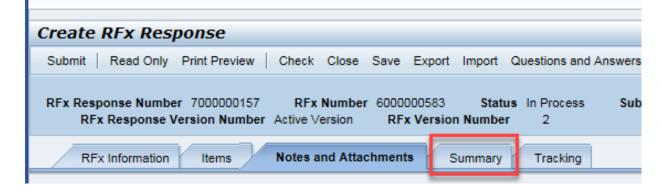

Summary

The

Before clicking the Submit button, Submitters should click the Check button to ensure that all system errors are gone.

|                                                                                                    | Options |
|----------------------------------------------------------------------------------------------------|---------|
| Create RFx Response                                                                                                    |         |
| Submit Read Only Print Preview Check Close Save Export Import Questions and Answers (0) System Information Create Memory Snapshot                                                                                                    | Ø 4     |
| RFx Response Number 7000000157 RFx Number 6000000583 Status In Process Submission Deadline 07/11/2018 14:00:00 MSTNO Opening Date 07/11/2018 14:00:00 MSTNO Remaining Time 0 Days 00:10:49 RFx Owner Training Buyer12 Total Value 0.00 USD RFx Response Version Number Active Version RFx Version Number 2 |         |
| RFx Information Items Notes and Attachments Summary Tracking                                                                                                    |         |
| RFx Response Number:       7000000157         Items with Response:       5 out of 5 items responded to         Questions:       5 out of 5 questions answered (5 out of 5 mandatory)         Notes:       2 notes added         Attachments:       1 attachments added                                     |         |

If all errors are gone, Submitters can Submit their RFx Response by clicking the **Submit** button.

|                                                                                                    | Options 🔻    |  |  |  |  |  |
|----------------------------------------------------------------------------------------------------|--------------|--|--|--|--|--|
| Create RFx Response                                                                                                    |              |  |  |  |  |  |
| Submit Read Only Print Preview Check Close Save Export Import Questions and Answers (0) System Information Create Memory Snapshot                                                                                                    | <b>(</b> ] 🖌 |  |  |  |  |  |
| RFx response is complete and contains no errors                                                                                                    |              |  |  |  |  |  |
| RFx Response Number 7000000157 RFx Number 6000000583 Status In Process Submission Deadline 07/11/2018 14:00:00 MSTNO Opening Date 07/11/2018 14:00:00 MSTNO Remaining Time 0 Days 00:10:49 RFx Owner Training Buyer12 Total Value 0.00 USD RFx Response Version Number Active Version RFx Version Number 2 |              |  |  |  |  |  |
| RFx Information Items Notes and Attachments Summary Tracking                                                                                                    |              |  |  |  |  |  |
| RFx Response Number:       7000000157         Items with Response:       5 out of 5 items responded to         Questions:       5 out of 5 questions answered ( 5 out of 5 mandatory)         Notes:       2 notes added         Attachments:       1 attachments added                                    |              |  |  |  |  |  |

Submitters will see a confirmation message that your response was submitted. No email notification will be sent. Confirm you have the required number of attachments listed, as outlined in the RFQ.

|                                                                                                    | Options |
|----------------------------------------------------------------------------------------------------|---------|
| Display RFx Response:                                                                                                    |         |
| 🖉 Edit   Print Preview   🍫 Close Withdraw Export Questions and Answers ( 0 ) System Information Create Memory Snapshot                                                                                                    | 2 🖌     |
| RFx response 7000000157 submitted                                                                                                    |         |
| RFx Response Number 7000000157 RFx Number 6000000583 Status In Process Submission Deadline 07/11/2018 14:00:00 MSTNO Opening Date 07/11/2018 14:00:00 MSTNO Remaining Time 0 Days 00:10:49 RFx Owner Training Buyer12 Total Value 0.00 USD RFx Response Version Number Active Version RFx Version Number 2 |         |
| RFx Information Items Notes and Attachments Summary Tracking                                                                                                    |         |
| RFx Response Number:       7000000157         Items with Response:       5 out of 5 items responded to         Questions:       5 out of 5 questions answered ( 5 out of 5 mandatory)         Notes:       2 notes added         Attachments:       1 attachments added                                    |         |

Submitters can refresh the RFx Event by clicking the **I** button.

|                                                                                                    | Options 🔻       |
|----------------------------------------------------------------------------------------------------|-----------------|
| Display RFx :                                                                                                    | Open side panel |
| Print Preview Close Do Not Participate Tentative Create Response Questions and Answers (0) Export System Information Create Memory Snapshot                                                                                                    | <b>2</b>        |
| RFx Number 6000000583 Smart Number PHX-19-R-ZCIP-63-000004-001 RFX Status Published RFx Start Date 07/11/2018 13:30:00 MSTNO Submission Deadline 07/11/2018 14:00:00 MSTNO Remaining Time 0 Days 00:14:32 RFx Owner Training Buyer12 RFx Version Number 2<br>RFx Version Type Active Version |                 |

Once refreshed, the Submitter will see the RFx Response number listed. Submitters can then click the Close button. Return to the RFx Overview (Event) Page.

| Display RFx :                                                                                                    |
|----------------------------------------------------------------------------------------------------|
| Print Preview Close Do Not Participate Tentative Questions and Answers (0) Export System Information Create Memory Snapshot                                                                                                    |
| RFx Number 6000000583 Smart Number PHX 19 R ZCID 63 000001 001 RFX Status Published RFx Start Date 07/11/2018 13:30:00 MSTNO Submission Deadline 07/11/2018 14:00:00 MSTNO Remaining Time 0 Days 00:10:09 RFx Owner Training Buyer12 RF RFx Version Type Active Version RFx Response 7000000157 |
| RFX Information Items Notes and Attachments                                                                                                    |
| RFx Parameters Questions Notes and Attachments Table Extensions                                                                                                    |
|                                                                                                    |

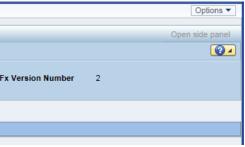

The RFx Overview (Event) Page will update with the Submitter's RFx Response number, and Submitter's Response Status. After Submitting an RFx Response, you should return to this page to confirm your Response Status has changed to SUBMITTED. A Response Status of IN PROCESS or SAVED will not count your Submittal as received in the system. Make sure to always click the Refresh Button, and view your Response Status.

|                                                           | Log off |
|-----------------------------------------------------------|---------|
| When Submitters are finished, Submitters should click the |         |

button.

|                             | orites Personalize View Help                                                                                                    |                                |                  |            |            |                   |                 |               |    |
|-----------------------------|----------------------------------------------------------------------------------------------------|--------------------------------|------------------|------------|------------|-------------------|-----------------|---------------|----|
| Administrati                | ion Messages                                                                                                    |                                |                  |            |            |                   |                 |               |    |
| iew                         |                                                                                                    |                                |                  |            |            |                   |                 |               |    |
| x and Auctions > Overview > | > RFx and Auctions                                                                                                    |                                |                  |            |            |                   |                 |               |    |
| A stine Onesies             |                                                                                                    |                                |                  |            |            |                   |                 |               |    |
| Active Queries              |                                                                                                    |                                |                  |            |            |                   |                 |               |    |
|                             | <u>ned (1) Ended (0) Completed (0)</u>                                                                                                    |                                |                  |            |            |                   |                 |               |    |
| eAuctions All (0) Publish   | ed (0) Ended (0) Completed (0)                                                                                                    |                                |                  |            |            |                   |                 |               |    |
| eRFxs - All                 |                                                                                                    |                                |                  |            |            |                   |                 |               |    |
| Show Quick Criteria Mair    | ntenance                                                                                                    |                                |                  |            |            |                   |                 |               |    |
|                             |                                                                                                    |                                |                  |            |            |                   |                 |               |    |
|                             |                                                                                                    |                                |                  |            |            |                   |                 |               |    |
| View: [Standard View]       | Create Response   Display Event   Display Event   Display E | Display Response Print Preview | Refresh Export a |            |            |                   |                 |               |    |
| Event Number                | Event Description                                                                                                    | Event Type                     | Event Status     | Start Date | End Date   | Response Number   | Response Status | Event Version | Re |
| <u>6000000583</u>           | PHX-19-R-ZCIP-63-000004-001                                                                                                    | RFx for CIP                    | Published        | 07/11/2018 | 07/11/2018 | <u>7000000157</u> | Submitted       | 2             |    |
| 600000578                   | PHX-19-R-ZCIP-84-000001                                                                                                    | RFx for CIP                    | Published        | 07/10/2018 | 07/11/2018 |                   | No Bid Created  | 1             |    |
| 600000553                   | PHX-18-R-ZCIP-63-000026                                                                                                    | RFx for CIP                    | Published        | 06/28/2018 | 07/20/2018 |                   | No Bid Created  | 1             |    |
| 600000294                   | PHX-17-R-ZIFB-35-000007                                                                                                    | Invitation for Bids            | Published        |            | 12/06/2016 | 700000023         | Submitted       | 1             |    |
| 600000291                   | PHX-17-R-ZIFB-35-000005-001                                                                                                    | Invitation for Bids            | Published        |            | 12/02/2016 | 700000022         | Submitted       | 2             |    |
| 600000239                   | PHX-17-R-ZIFB-35-000003-001                                                                                                    | Invitation for Bids            | Published        |            | 12/07/2016 | 700000024         | Saved           | 2             |    |
|                             | PHX-17-R-ZIFB-35-000002                                                                                                    | Invitation for Bids            | Published        |            | 10/19/2016 | <u>700000011</u>  | Submitted       | 1             |    |
| 600000230                   |                                                                                                    |                                |                  |            |            |                   |                 |               |    |
| 600000230                   |                                                                                                    |                                |                  |            |            |                   |                 |               |    |
| 600000230                   |                                                                                                    |                                |                  |            |            |                   |                 |               |    |

| ٩ -     | New S       | ession Ajax Sta     | ndards Mode         | Log off      |
|---------|-------------|---------------------|---------------------|--------------|
|         |             |                     | Welcome: City o     | f Phoenix    |
|         |             |                     |                     | [            |
|         |             |                     | Full Screen         | Options 🔻    |
|         |             |                     |                     |              |
|         | Chanc       | ge Query Define Nev | w Query Persor      | nalize<br>25 |
| /ersion | Q&A         | Start Time          | End time            |              |
|         | 0           | 13:30:00            | 14:00:00            |              |
|         | 0           | 11:10:00            | 15:00:00            |              |
|         | 0           | 12:00:00            | 12:00:00            |              |
|         | 0           | 00:00:00            | 17:30:00            |              |
|         | 0           | 00:00:00            | 15:45:00            |              |
|         | 2           | 00:00:00            | 23:59:00            |              |
|         | 0           | 00:00:00            | 10:00:00            |              |
|         |             |                     |                     |              |
|         |             |                     |                     |              |
|         |             |                     |                     | -            |
| L       | ast Refresh | 07/11/2018 13:28:14 | MSTNO <u>Refres</u> | h₽           |
|         |             |                     |                     |              |
|         |             |                     |                     |              |
|         |             |                     |                     |              |
|         |             |                     |                     |              |
|         |             |                     |                     |              |
|         |             |                     |                     |              |
|         |             |                     |                     |              |
|         |             |                     |                     |              |

## **Additional Notes**

Submitters can click the Save button to Save a "Work in Progress" RFx Response.

Submitters can click the *Edit* button to enter Edit mode on their RFx Response.

Submitters can click the Delete button to Delete a "Work in Progress" RFx Response.

Submitters can re-Submit their RFx Response up until the Submission Deadline Date / Time.

Submitters can also Withdraw their RFx Response by clicking the Withdraw button.

## QUICK TIP:

To Edit your RFx Response you must not be in 'DISPLAY' mode. Your window should either say "edit RFx Response' or 'Create RFx Response' in the top left corner of your screen.

| Display RFx:<br>Print Preview () Cit | ose Participate Do Not Par | ticipate Tentative | Create Response | Questions and Answers ( |
|--------------------------------------|----------------------------|--------------------|-----------------|-------------------------|
|                                      |                            |                    |                 |                         |
|                                      |                            |                    |                 |                         |
| Create RFx Res                       | ponse                      |                    |                 |                         |
| Submit   Read Only                   | Print Preview   Check      | Close Save E       | xport Import    | Questions and Answers   |